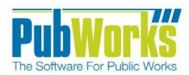

# Activity Costs by Location Report Catalog

Software For Public Works

# **Table of Contents**

| Introduction                                         | 4  |
|------------------------------------------------------|----|
| Terminology                                          | 6  |
|                                                      |    |
| Reports                                              |    |
| Summary Report Report                                | 7  |
| Unit Cost Summary Report Report                      | 9  |
| Task Summary Report Report                           | 11 |
| Task Detail Report Report                            | 13 |
| Comprehensive Summary Report                         | 15 |
| Comprehensive Detail Report                          | 17 |
| Employee Labor Summary Report                        | 19 |
| Fund Summary Report Report                           | 21 |
| Fund Task Summary Report                             | 23 |
| Feature History Report                               | 25 |
| Location Feature Task Cost History /Summary Report . | 27 |
| Feature Cost Detail Report Report                    | 29 |
| Segment History Report                               | 31 |
| Segment Cost History Report                          | 33 |
| Segment Cost Summary Report                          | 35 |
| Segment Cost Detail Report                           | 37 |
| Fund Task Detail Report                              | 39 |
|                                                      |    |
| Index                                                |    |
| Index                                                | 41 |

# **Activity Cost By Location Reports**

#### Introduction

PubWorks provides several predefined reports used to track *Activity Costs by Location*. The PubWorks reports were designed to allow end users to customize each report type through the use of additional filtering options.

Report types include; Summary, Unit Cost Summary, Task Summary, Task Detail, Comprehensive Summary, Comprehensive Detail, Employee Labor Summary, Fund Summery, Fund Task Summary, Feature History, Feature Cost History, Feature Cost Summary, Feature Cost Detail, Segment History, Segment Cost History, Segment Cost Summary, Segment Cost Detail and Fund Task Detail.

## **Report location**

The Activity Cost By Location reports can be found by selecting the Reports Menu, selecting Activity Cost Reports and then selecting Cost By Location.

## **Location Filtering Options**

Each report can be filtered by a *single Location, a range of locations* or *all Locations* using the dropdown lists provided. Additional Location Filtering options include; *Location Type, District, Asset Class, Surface Type and Pavement Type.* 

The "M" Buttons provides a convenient way to select multiple choices for each filter.

# **Activity Date Filtering Options**

The Activity Cost by Location report can be clarified using the Activity Date Filtering options located in the lower left hand side of the form. The report can be generated using *Any Dates* or by specifying a range of dates using the *Start/End Date* entry boxes or using the *Calendar Buttons* provided. The filter can also be set by *Month, Quarter* or *Year* using the supplied radio buttons and corresponding dropdown boxes. List boxes provide easy access to the year of interest.

## **Additional Filtering**

Additional Filtering Options are provided through dropdown boxes located on the right hand side of the form. Additional Filtering Options include; Task, Task Type, Employee, Contractor, Fund, Location Feature and Location Feature Type.

Each filter contains a dropdown list that provides additional tools to help generate reports; an "M" button for selecting multiple selections and an *Excludes* check box that allows the user to exclude single or multiple selections.

Added filtering checkboxes include; include all segments of selected master location, Minimize Page Breaks, Exclude Project Activities, Group by District, Use FEMA Equipment Rates, Segment Analysis and Include Fleet Work Orders selections.

#### **Legend Page Option**

PubWorks offers several predefined reports to provide access to needed information, but there are times when information about the data in the report is needed. Each Report provides the option to print a legend page that includes metadata about the report content including; Report Name, Settings, Creation Time and other information specific to the report content.

The Print Legend Page option for PubWorks reports can be initiated by checking the Print Legend Page Check Box located in the bottom portion of the Activity Cost by Location Report form.

#### **Terminology**

#### **Filtering**

Data sources typically contain large amounts of data. Most reports need only a specific subset of data that meet certain conditions. PubWorks users can select specific records through the use of filters. For example, rather than get information about all roads, filters can be used to select roads in a certain location or containing a specific asset. PubWorks users can customize report filters to specify what information is presented in a report.

Filters can be used to narrow down the data and hide parts of it from view. While it may sound a little like grouping, filtering is different in the way that it allows one to qualify and display only the data that is relevant. For example, one could filter a list of roads to view only those roads that are made of asphalt or gravel.

#### Grouping

Grouped data is data that has been organized into groups known as classes. Grouped data has been 'classified' and has had some analysis conducted, meaning that the data is no longer in raw form.

A data class is a group of data which is related by properties defined by the user. For example, if one were collecting information on streets, one could group them by surface type such as asphalt or gravel. Each of those groups is referred to as a class.

Each class is of a certain size that is referred to as the Class Interval or Class Size. This class size is important when it comes to drawing Histograms or Frequency diagrams during analysis.

When one creates a report and previews the data, the report displays the data in the order in which the data source returns it. The order varies, based on how data was entered in the data source and how one may have joined tables in the query.

In many cases, one may want to change the order in which data appears in the report. PubWorks offers Grouping options on some reports, while exporting to a CVS file accommodates customer customization of the information.

#### Sorting

Sorting is the process of arranging data into a meaningful order so that one can analyze the information effectively. For example, one might want to order Vehicle Maintenance data by calendar month so that one can produce information pertaining to performance or cost.

PubWorks provides multiple options to export report data. One option is to export the report data to an Excel spreadsheet so the information can be manipulated or sorted to the desired result. This allows PubWorks users to manipulate the content of the report information so the information can be sorted in any way the user feels is best for the circumstance.

Sorting the worksheet data can also make it easier to analyze the information. For example, one might want to sort sales data by name or asset class to make the presentation of information more effective.

#### Segment

PubWorks uses Segments to describe part(s) of a road that is bounded by two end points. For Example; the first Segment of road A may have a paved surface while Segment 2 of the same road has a gravel surface. Segments allow PubWorks users to define and record changing asset characteristics such as surface type.

#### **Summary Report Form**

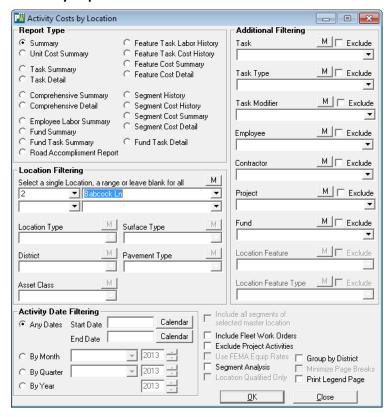

#### **Location Filtering**

Select a single Location, a range or leave blank for all records. For this example the location Babcock Lane was selected.

Location Type, Surface Type, District, Pavement Type and Asset Class dropdowns provide alternate filtering options.

#### **Activity Date Filtering**

Radio Buttons provide date filtering options.

Any Dates radio button provides access to the calendar Start Date and End Date Calendar Button

By Month button provides access to the Month Dropdown List and Year selection Box.

By Quarter button provides a Dropdown List for access to the desired Quarter and year Buttons.

By Year button provides access to the year selection dropdown box.

#### **Additional Filtering**

The report can be filtered using the options provided in the drop down boxes. Filtering options include; Task, task Type, Employee, Contractor and Fund. Location Feature Type do not apply for this report and are unavailible.

Additional Filtering check box options for this report include; Exclude Project Activities, Group By District, Segment Analysis, Include Fleet Work Orders and Print Legend Page.

## **Summary Report**

The Activity Cost by Location Summary Report provides cost information by Location/Task and includes; Regular and Overtime Hours, Labor Cost, Equipment Cost, Material and Overhead costs. The report also provides information on cost by Percentage.

The report header provides information about the information contained in the report content including; Report Dates, Location, Location Type, District, Surface Type, Pavement Type, Task, Employee, Contractor and Fund.

An example of the Summary Report output is provided below.

| Your Town   | Public Wo    | orks     | Report Dates All Dates |            |            |             |          |           |                    |  |  |
|-------------|--------------|----------|------------------------|------------|------------|-------------|----------|-----------|--------------------|--|--|
| Cost Summar | y By Locatio | Labor Ho |                        |            |            |             |          |           |                    |  |  |
| Location    |              | Regular  | OT                     | Labor Cost | Eqp Cost   | Mat Cost    | Con Cost | Ov erhead | Total Cost %       |  |  |
| Babcock Ln  |              | 375.8    | 0.0                    | \$8,539.08 | \$3,870.23 | \$16,138.78 | \$0.00   | \$971.79  | \$29,519.88 100.0% |  |  |
| Locations:  | 1            | 375.8    | 0.0                    | \$8,539.08 | \$3,870.23 | \$16,138.78 | \$0.00   | \$971.79  | \$29,519.88        |  |  |

January 3, 2013

#### **Unit Cost Summary Report Form**

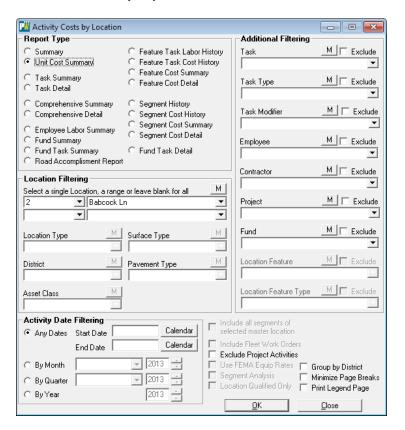

# **Location Filtering**

Select a *single Location, a range* or leave blank for *all records*.

Location Type, Surface Type, District, Pavement Type and Asset Class dropdowns provide alternate filtering options.

#### **Activity Date Filtering**

Radio Buttons provide date filtering options.

Any Dates provides access to the calendar Start Date and End Date Calendar Button

By Month provides access to the Month Dropdown List and Year selection Box.

By Quarter provides a Dropdown List for access to the desired Quarter and year Buttons.

By Year provides access to the year selection dropdown box.

## **Additional Filtering**

The report results can be filtered using the options provided in the drop down boxes located on the right hand side of the form. Filtering options include; Task, task Type, Employee, Contractor and Fund. Locaton Feaure and Location Feature Type do not apply to the Unit Cost Summary report and are unavailable.

Additional Filtering check box options for this report include; Minimize Page Breaks, Exclude Project Activities, Group by District and Print Legend Page.

# **Unit Cost Summary Report**

The Unit Cost Summary Report provides cost information by Location/Task and includes; Task, Units Worked, Cost per Unit, Labor Cost, Equipment Cost, Material Cost, Overhead and Total Cost.

The report header provides information about the contained in the report content including; Report Dates, Location, Location Type, District, Surface Type, Pavement Type, Task, Employee, Contractor and Fund.

An example of the Task Unit Cost Summary Report is provided below.

| Your Town Public    | c Works             |                         | Report Dates All Dates |          |         |              |            |             |  |  |  |
|---------------------|---------------------|-------------------------|------------------------|----------|---------|--------------|------------|-------------|--|--|--|
| Location/Task Unit  | Cost Summary        |                         |                        |          |         |              |            |             |  |  |  |
| Location Amherst Dr |                     |                         | Labor                  | Eqp      | Mat     | Con          |            |             |  |  |  |
| Task                | Units Worked        | Cost Per Unit           | Cost                   | Cost     | Cost    | Cost         | Ov er head | Total Cost  |  |  |  |
| Blading Roads       | 0.0000 Mile         | \$0.00 Per Mile         | \$12.56                | \$0.00   | \$0.00  | \$0.00       | \$0.00     | \$12.5      |  |  |  |
| Dead Animal         | 2.0000 Unit/Item    | \$127.29 Per Unit/Item  | \$72.75                | \$160.05 | \$14.55 | \$0.00       | \$7.23     | \$254.5     |  |  |  |
| Debri Pickup        | 56.0000 Pickup Spot | \$11.55 Per Pickup Spot | \$314.42               | \$288.58 | \$25.60 | \$0.00       | \$18.15    | \$646.7     |  |  |  |
| Dust Control        | 6.0000 Mile         | \$95.55 Per Mile        | \$297.46               | \$225.58 | \$25.44 | \$0.00       | \$24.80    | \$573.2     |  |  |  |
| Engineering         | 0.0000 Unit/Item    | \$0.00 Per Unit/Item    | \$18.13                | \$0.00   | \$0.00  | \$226,482.00 | \$0.00     | \$226,500.1 |  |  |  |
| Meetings            | 0.0000 Unit/Item    | \$0.00 Per Unit/Item    | \$725.30               | \$33.00  | \$0.00  | \$0.00       | \$0.00     | \$758.3     |  |  |  |
| Trash Removal       | 6.0000 Pickup Spot  | \$71.32 Per Pickup Spot | \$199.16               | \$180.70 | \$32.38 | \$0.00       | \$15.69    | \$427.9     |  |  |  |
| Amherst Dr          | 7 Tasks             |                         | \$1,639.78             | \$887.91 | \$97.97 | \$226,482.00 | \$65.87    | \$229,173.5 |  |  |  |

January 7, 2013

Table of Contents Index

#### **Task Summary Report Form**

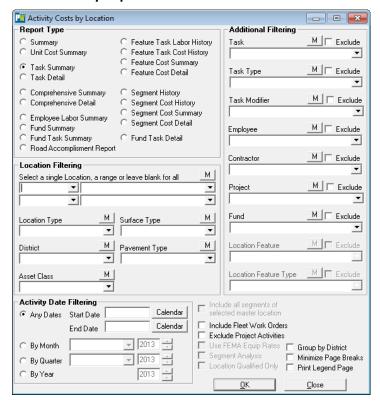

#### **Location Filtering**

Select a single Location, a range or leave blank for all records.

Location Type, Surface Type, District, Pavement Type and Asset Class dropdowns provide alternate filtering options.

## **Activity Date Filtering**

Radio Buttons provide date filtering options.

Any Dates provides access to the calendar Start Date and End Date Calendar Button

By Month provides access to the Month Dropdown List and Year selection Box.

By Quarter provides a Dropdown List for access to the desired Quarter and year Buttons.

By Year button provides access to the year selection dropdown box.

#### **Additional Filtering**

The report results can be filtered using the options provided in the drop down boxes. Filtering options include; Task, task Type, Employee, Contractor and Fund. Locaton Feaure and Location Feature Type do not apply to the Unit Cost Summary report and are unavailable.

Additional Filtering check box options for this report include; Minimize Page Breaks, Exclude Project Activities, Group by District and Print Legend Page.

# **Task Summary Report**

The Task Summary Report provides cost information by Location/Task and includes; Task, Regular and Overtime hours, Labor Cost, Equipment Cost, Material Cost, Overhead and Total Cost.

The report header provides information about the report content including; Report Dates, Location, Location Type, District, Surface Type, Pavement Type, Task, Employee, Contractor and Fund.

An example of the Task Unit Cost Summary Report is provided below.

| Your Town Publi | c Works       |        |            | Reporting | g Dates A11 | Dates        |          |              |
|-----------------|---------------|--------|------------|-----------|-------------|--------------|----------|--------------|
| Cost Summary By | Location/Task |        |            |           |             |              |          |              |
| Amherst Dr      |               |        |            |           |             |              |          | Amherst Dr   |
| lask .          | Regular O     | ertime | Labor Cost | Eqp Cost  | Mat Cost    | Con Cost     | Overhead | Total Cost   |
| Blading Roads   | 0.67          | 0.00   | \$12.56    | \$0.00    | \$0.00      | \$0.00       | \$0.00   | \$12.56      |
| Dead Animal     | 4.00          | 0.00   | \$72.75    | \$160.05  | \$14.55     | \$0.00       | \$7.23   | \$254.58     |
| Debri Pickup    | 14.00         | 0.00   | \$314.42   | \$288.58  | \$25.60     | \$0.00       | \$18.15  | \$646.75     |
| Dust Control    | 12.00         | 0.00   | \$297.46   | \$225.58  | \$25.44     | \$0.00       | \$24.80  | \$573.28     |
| Engineering     | 1.00          | 0.00   | \$18.13    | \$0.00    |             | \$226,482.00 |          | \$226,500.13 |
| Meetings        | 26.00         | 0.00   | \$725.30   | \$33.00   | \$0.00      | \$0.00       | \$0.00   | \$758.30     |
| Frash Removal   | 12.00         | 0.00   | \$199.16   | \$180.70  | \$32.38     | \$0.00       | \$15.69  | \$427.93     |
| Amherst Dr      | 69.67         |        | \$1,639.78 |           | \$97.97     |              | \$65.87  |              |
| Tasks: 7        | 05107         | 0.00   | 01,003170  | \$887.91  |             | \$226,482.00 | Ç02107   | \$229,173.52 |
|                 |               |        |            |           |             |              |          |              |
|                 |               |        |            |           |             |              |          |              |

Table of Contents Index

#### **Task Detail Report Form**

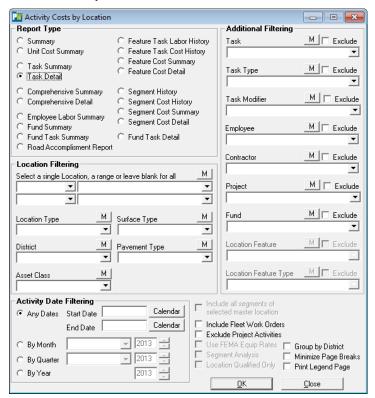

#### **Location Filtering**

Select a single Location, a range or leave blank for all records.

Location Type, Surface Type, District, Pavement Type and Asset Class dropdowns provide alternate filtering options.

#### **Activity Date Filtering**

Radio Buttons provide date filtering options.

Any Dates provides access to the calendar Start Date and End Date Calendar Button

By Month provides access to the Month Dropdown List and Year selection Box.

By Quarter provides a Dropdown List for access to the desired Quarter and year Buttons.

By Year button provides access to the year selection dropdown box.

#### **Additional Filtering**

The report results can be filtered using the options provided in the drop down boxes. Filtering options include; Task, task Type, Employee, Contractor and Fund. Locaton Feaure and Location Feature Type do not apply to the Task Detail report and are unavailable.

Additional Filtering check box options for this report include; Minimize Page Breaks, Exclude Project Activities, Group by District and Print legend page.

#### **Task Detail Report**

The Task Detail Report provides cost information by Location/Task and includes; Activity Date/ID, Task, Regular and Overtime hours, Labor Cost, Equipment Cost, Material Cost, Overhead and Employee/Contractor information.

The report header provides information about the report content including; Report Dates, Location, Location Type, District, Surface Type, Pavement Type, Task, Employee, Contractor and Fund.

An example of the Task Detail Report is provided below.

| Cost Detail B                 | y Location/Task |       |      |            |          |          |              |           |              |                           |
|-------------------------------|-----------------|-------|------|------------|----------|----------|--------------|-----------|--------------|---------------------------|
| <u>Location</u><br>Amherst Dr |                 |       |      |            |          |          |              |           |              | Amherst Dr                |
| Act Date / ID                 | Task            | Reg   | OT   | Labor Cost | Eqp Cost | Mat Cost | Con Cost     | Ov erhead | Total Cost   | Employee/Contractor       |
| 07/26/10 173,610              | Blading Roads   | 0.67  | 0.00 | \$12.56    | \$0.00   | \$0.00   | \$0.00       | \$0.00    | \$12.56      | Anderson, Pete            |
| Blading Roads Tot             | al              | 0.67  | 0.00 | \$12.56    | \$0.00   | \$0.00   | \$0.00       | \$0.00    | \$12.56      | 1 Activity Records        |
| 12/04/09 151,798              | Dead Animal     | 4.00  | 0.00 | \$72.75    | \$160.05 | \$14.55  | \$0.00       | \$7.23    | \$254.58     | Anderson, Pete            |
| Dead Animal Total             | l               | 4.00  | 0.00 | \$72.75    | \$160.05 | \$14.55  | \$0.00       | \$7.23    | \$254.58     | 1 Activity Records        |
| 01/01/04 131,692              | Debri Pickup    | 4.00  | 0.00 | \$77.92    | \$0.00   | \$13.12  | \$0.00       | \$6.41    | \$97.45      | East, Grover              |
| 08/27/04 133,926              | •               | 4.00  | 0.00 | \$82.00    | \$69.70  | \$7.38   | \$0.00       | \$5.58    |              | Wyant, Gale               |
| 04/26/05 136,160              |                 | 4.00  | 0.00 | \$102.00   | \$48.88  | \$5.10   | \$0.00       | \$6.16    |              | Mitchell, Sam             |
| 11/09/12 188c                 | Debri Pickup    | 2.00  | 0.00 | \$52.50    | \$170.00 | \$0.00   | \$0.00       | \$0.00    |              | Kirby, Randy              |
| 11/09/12 188c                 | Debri Pickup    | 0.00  | 0.00 | \$0.00     | \$0.00   | \$0.00   | \$0.00       | \$0.00    | \$0.00       | Kirby, Randy              |
| Debri Pickup Tota             | 1               | 14.00 | 0.00 | \$314.42   | \$288.58 | \$25.60  | \$0.00       | \$18.15   | \$646.75     | 4 Activity Records        |
| 12/14/07 145,096              | Dust Control    | 4.00  | 0.00 | \$136.57   | \$29.12  | \$7.28   | \$0.00       | \$10.75   | \$183.72     | Miller, Michael           |
| 08/11/08 147,330              | Dust Control    | 4.00  | 0.00 | \$88.13    | \$14.10  | \$8.46   | \$0.00       | \$7.22    | \$117.91     | Kramer, Jerry             |
| 04/08/09 149,564              | Dust Control    | 4.00  | 0.00 | \$72.75    | \$182.36 | \$9.70   | \$0.00       | \$6.83    | \$271.64     | Riordan, Hank             |
| Dust Control Total            | l               | 12.00 | 0.00 | \$297.46   | \$225.58 | \$25.44  | \$0.00       | \$24.80   | \$573.28     | 3 Activity Records        |
| 05/06/05 173,314              | Engineering     | 0.00  | 0.00 | \$0.00     | \$0.00   | \$0.00   | \$55,125.00  | \$0.00    | \$55,125.00  | Jackson Services          |
| 05/06/08 173,313              | Engineering     | 0.00  | 0.00 | \$0.00     | \$0.00   | \$0.00   | \$45,891.00  | \$0.00    | \$45,891.00  | ALSCO-American Industrial |
| 05/04/09 173,312              | Engineering     | 0.00  | 0.00 | \$0.00     | \$0.00   | \$0.00   | \$125,466.00 | \$0.00    | \$125,466.00 | ALSCO-American Industrial |
| 10/12/11 175,411              | Engineering     | 1.00  | 0.00 | \$18.13    | \$0.00   | \$0.00   | \$0.00       | \$0.00    | \$18.13      | Long, Glen                |
| Engineering Total             |                 | 1.00  | 0.00 | \$18.13    | \$0.00   | \$0.00   | \$226,482.00 | \$0.00    | \$226,500.13 | 4 Activity Records        |
| 07/13/10 38c                  | Meetings        | 4.00  | 0.00 | \$93.76    | \$33.00  | \$0.00   | \$0.00       | \$0.00    | \$126.76     | Kramer, Jerry             |
| 07/13/10 38c                  | Meetings        | 12.00 | 0.00 | \$450.24   | \$0.00   | \$0.00   | \$0.00       | \$0.00    | \$450.24     | Miller, Michael           |
| 07/13/10 38c                  | Meetings        | 10.00 | 0.00 | \$181.30   | \$0.00   | \$0.00   | \$0.00       | \$0.00    | \$181.30     | Long, Glen                |
| Meetings Total                |                 | 26.00 | 0.00 | \$725.30   | \$33.00  | \$0.00   | \$0.00       | \$0.00    | \$758.30     | 1 Activity Records        |
| 12/22/05 138,394              | Trash Removal   | 4.00  | 0.00 | \$61.64    | \$51.00  | \$17.00  | \$0.00       | \$4.52    | \$134.16     | Long, Glen                |

#### **Comprehensive Summary Form**

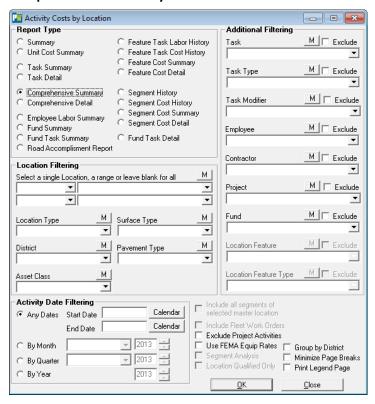

#### **Location Filtering**

Select a single Location, a range or leave blank for all records.

Location Type, Surface Type, District, Pavement Type and Asset Class dropdowns provide alternate filtering options.

#### **Activity Date Filtering**

Radio Buttons provide date filtering options.

Any Dates provides access to the calendar Start Date and End Date Calendar Button

By Month provides access to the Month Dropdown List and Year selection Box.

By Quarter provides a Dropdown List for access to the desired Quarter and year Buttons.

By Year button provides access to the year selection dropdown box.

#### **Additional Filtering**

The report results can be filtered using the options provided in the drop down boxes. Filtering options include; Task, task Type, Employee, Contractor and Fund. Locaton Feaure and Location Feature Type do not apply to the Comprehensive Summary report and are unavailable.

Additional Filtering check box options for this report include; Minimize Page Breaks, Exclude Project Activities, Group by District, Use FEMA Equipment Rates and Print Legend Page.

Index

# **Comprehensive Summary Report**

The Comprehensive Summary Report provides cost information by Location/Task and includes; Task, Regular and Overtime hours, Labor Cost, Equipment Cost, Material Cost, Contractor Cost, Overhead and Total Cost.

The report header provides information about the report content including; Report Dates, Location, Location Type, District, Surface Type, Pavement Type, Task, Employee, Contractor and Fund.

An example of the Comprehensive Summary Report is provided below.

| Comprehensive Summary by       | Location/Task   |               |                   |                  |                    |                  |             |
|--------------------------------|-----------------|---------------|-------------------|------------------|--------------------|------------------|-------------|
| / Babbit Lane                  | L abor<br>Hours | Labor<br>Cost | Equipment<br>Cost | Material<br>Cost | Contractor<br>Cost | Overhead<br>Cost | Total       |
| 11 / Sign Inspection           | 8.44            | \$135.66      | \$282.47          | \$32.82          | \$0.00             | \$12.45          | \$463.39    |
| 12 / Sign Installation         | 8.00            | \$159.60      | \$333.20          | \$74.64          | \$0.00             | \$19.49          | \$586.93    |
| 13 / Sign Repair               | 16.00           | \$337.69      | \$198.31          | \$43.16          | \$0.00             | \$27.15          | \$606.31    |
| 01 / Culvert Inspection        | 12.33           | \$229.12      | \$212.10          | \$15.67          | \$0.00             | \$11.00          | \$467.89    |
| 02 / Culvert Installation      | 8.00            | \$183.25      | \$174.83          | \$25.37          | \$0.00             | \$13.75          | \$397.20    |
| 03 / Culvert Repair            | 261.20          | \$6,223.50    | \$4,384.20        | \$1,448.16       | \$0.00             | \$64.51          | \$12,120.37 |
| 05 / Ditch Maintenance         | 7.00            | \$161.45      | \$204.45          | \$2.72           | \$0.00             | \$6.67           | \$375.29    |
| 11 / Inlet/Outlet Inspection   | 44.00           | \$939.46      | \$712.16          | \$254.95         | \$0.00             | \$82.54          | \$1,989.11  |
| 12 / Inlet/Outlet Installation | 44.00           | \$975.02      | \$979.04          | \$119.27         | \$0.00             | \$74.56          | \$2,147.89  |
| 13 / Inlet/Outlet Repair       | 40.00           | \$777.57      | \$640.13          | \$2,031.77       | \$0.00             | \$202.27         | \$3,651.74  |
| 01 / Dead Animal               | 12.00           | \$281.87      | \$135.17          | \$19.73          | \$0.00             | \$23.35          | \$460.12    |
| 02 / Debri Pickup              | 36.00           | \$785.74      | \$842.00          | \$0.00           | \$0.00             | \$0.00           | \$1,627.74  |
| 03 / Dust Control              | 15.20           | \$284.38      | \$505.24          | \$6,809.98       | \$0.00             | \$499.88         | \$8,099.48  |
| 05 / Trash Removal             | 12.00           | \$263.70      | \$151.33          | \$31.57          | \$0.00             | \$16.78          | \$463.38    |
| 01 / Street Inspection         | 24.00           | \$752.07      | \$165.00          | \$124.14         | \$0.00             | \$0.00           | \$1,041.21  |
| 12 / Blading Roads             | 11.00           | \$263.75      | \$247.00          | \$0.00           | \$0.00             | \$0.00           | \$510.75    |
| 42 / Hauling Materials         | 2.00            | \$36.26       | \$0.00            | \$0.00           | \$0.00             | \$0.00           | \$36.26     |
| 51 / Mowing                    | 5.00            | \$112.50      | \$205.00          | \$0.00           | \$0.00             | \$0.00           | \$317.50    |
| 54 / Snow Plowing              | 10.00           | \$186.26      | \$560.00          | \$0.00           | \$0.00             | \$0.00           | \$746.26    |
| 58 / Patching-Pot Holes        | 226.00          | \$4,983.16    | \$3,190.00        | \$3,658.53       | \$0.00             | \$352.15         | \$12,183.84 |
| 99 / Engineering               | 0.00            | \$0.00        | \$0.00            | \$0.00           | \$40,958.00        | \$0.00           | \$40,958.00 |
| / Babbit Lane                  |                 |               |                   |                  |                    |                  |             |
| ub Total                       | 802.18          | \$18,072.00   | \$14,121.62       | \$14,692.47      | \$40,958.00        | \$1,406.55       | \$89,250.64 |
| Miles: 1.00                    |                 | \$18,023      | \$14,084          | \$14,653         | \$40,848           | \$1,403          | \$89,010    |
|                                |                 |               |                   |                  |                    |                  |             |
|                                |                 |               |                   |                  |                    |                  |             |
|                                |                 |               |                   |                  |                    |                  |             |

Table of Contents Index

#### **Comprehensive Detail Form**

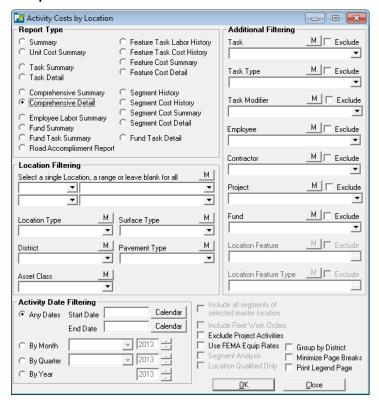

#### **Location Filtering**

Select a single Location, a range or leave blank for all records.

Location Type, Surface Type, District, Pavement Type and Asset Class dropdowns provide alternate filtering options.

## **Activity Date Filtering**

Radio Buttons provide date filtering options.

Any Dates provides access to the calendar Start Date and End Date Calendar Button

*By Month* provides access to the Month Dropdown List and Year selection Box.

By Quarter provides a Dropdown List for access to the desired Quarter and year Buttons.

By Year button provides access to the year selection dropdown box.

#### **Additional Filtering**

The report results can be filtered using the options provided in the drop down boxes. Filtering options include; Task, task Type, Employee, Contractor and Fund. Locaton Feaure and Location Feature Type do not apply to the Unit Cost Summary report and are unavailable.

Additional Filtering check box options for this report include; Minimize Page Breaks, Exclude Project Activities, Group by District, Use FEMA Equipment Rates and Print Legend Page.

# **Comprehensive Detail Report**

The Comprehensive Detail Report provides cost information by Location/Task and includes; Activity Date, Task, Labor Cost, Equipment Cost, Material Cost, Overhead and Contractor Overhead information.

The report header provides information about the report content including; Report Dates, Location, Location Type, District, Surface Type, Pavement Type, Task, Employee, Contractor and Fund.

An example of the Comprehensive Detail Report is provided below.

|                              | Your Town Public Works  Comprehensive Detail by Location/Task |           |           |           |                | Reporting Dates Year 2008 Locations: Babcock Ln Location Type All Location Types Location District All Location Districts Surface Type All Surface Types Pavement Type All Pavement Types |           |               |             | Tasks Culvert Inspection Task Type All Funds Employee All Employees Contractor All Contractors Fund All Funds |                  |          |  |
|------------------------------|---------------------------------------------------------------|-----------|-----------|-----------|----------------|----------------------------------------------------------------------------------------------------|-----------|---------------|-------------|----------------------------------------------------------------------------------------------------|------------------|----------|--|
| 2 / Babcock L n              | La                                                            | bor Hrs L | abor Cost | Equipment | E qp<br>Hr/M i | E q p<br>C ost                                                                                                    | M aterial | M at<br>U sed | Mat<br>Cost | Contractor<br>Cost                                                                                            | Overhead<br>Cost | Total    |  |
| 301 / Culvert In             | nsp ection                                                    |           |           |           |                |                                                                                                    |           |               |             |                                                                                                    |                  |          |  |
| 19/Pierce                    | 10/08/08 168,644                                              | 4.00      | \$50.87   | 9000      | 4.00           | \$94.00                                                                                                    | #116      | 4.00          | \$169.20    | \$0.00                                                                                                    | \$16.45          | \$330.52 |  |
| Culvert Inspect              | ion Sub Total                                                 | 4.00      | \$50.87   |           |                | \$94.00                                                                                                    |           |               | \$169.20    | \$0.00                                                                                                    | \$16.45          | \$330.52 |  |
| 2 / Babcock L n<br>Sub Total |                                                               | 4.00      | \$50.87   |           |                | \$94.00                                                                                                    |           |               | \$169.20    | \$0.00                                                                                                    | \$16.45          | \$330.52 |  |
| Miles: 0.95                  |                                                               |           | \$53      |           |                | \$99                                                                                                    |           |               | \$178       | \$0                                                                                                    | \$17             | \$347    |  |
|                              |                                                               |           |           |           |                |                                                                                                    |           |               |             |                                                                                                    |                  |          |  |
| 6/15/2012                    |                                                               |           |           |           |                |                                                                                                    |           |               |             |                                                                                                    |                  | 1        |  |

Table of Contents Index

#### **Employee Labor Summary Form**

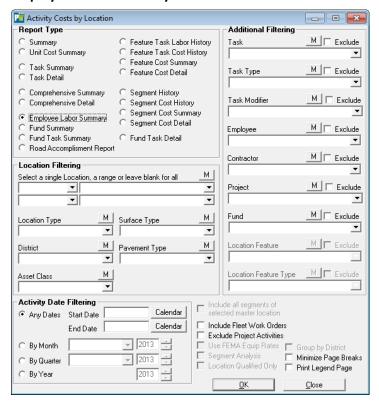

#### **Location Filtering**

Select a single Location, a range or leave blank for all records.

Location Type, Surface Type, District, Pavement Type and Asset Class dropdowns provide alternate filtering options.

#### **Activity Date Filtering**

Radio Buttons provide date filtering options.

Any Dates provides access to the calendar Start Date and End Date Calendar Button

By Month provides access to the Month Dropdown List and Year selection Box.

By Quarter provides a Dropdown List for access to the desired Quarter and year Buttons.

By Year button provides access to the year selection dropdown box.

#### **Additional Filtering**

The report results can be filtered using the options provided in the drop down boxes. Filtering options include; Task, task Type, Employee, Contractor and Fund. Locaton Feaure and Location Feature Type do not apply to the Unit Cost Summary report and are unavailable.

Additional Filtering check box options for this report include; Minimize Page Breaks, Exclude Project Activities, Include Fleet Work Orders and Print Legend Page.

# **Employee Labor Summary Report**

The Employee Labor Summary Report provides cost information for employees including; Regular Hours and Cost, Overtime Hours and Cost, Labor Cost, Equipment Cost, Material Cost and Total Cost.

The report header provides information about the Report Dates.

An example of the Employee Labor Summary Report is provided below.

|                        | orks               |             | Reporting Dates All Dates |         |         |                       |             |             |            |              |
|------------------------|--------------------|-------------|---------------------------|---------|---------|-----------------------|-------------|-------------|------------|--------------|
| Employee Labor Hour S  | Summary<br>Regular | Reg Cost    | ОТ                        | OT Cost | Hours   | Labor Cost            | Eqp Cost    | Mat Cost    | Ov er head | Total Cost   |
|                        | -                  |             |                           |         |         |                       |             |             |            |              |
| Comp Time Earned Total | 96.0               | \$3,695.87  | 0.0                       | \$0.00  | 96.0    | \$3,695.87            | \$792.89    | \$165.93    | \$316.60   | \$4,971.29   |
| Holiday Worked Total   | 28.0               | \$1,269.65  | 0.0                       | \$0.00  | 28.0    | \$1,269.65            | \$298.94    | \$86.49     | \$110.15   | \$1,765.22   |
| richiday worked retai  |                    | 642 274 00  | 0.0                       | \$0.00  | 2.042.8 | \$43,274,98           | \$43,242,07 | \$36,159,74 | \$6,081.19 | \$128,757.98 |
| Regular Total          | 2,042.8            | \$43,274.98 | 0.0                       | \$0.00  | 2,042.0 | • 15,27115            | V 12,212.01 |             |            |              |
| 2                      | 2,042.8            | \$43,274.98 | 0.0                       | \$0.00  | 2,166.8 | <b>V.13,2.7.1.3</b> C | \$44,333.90 |             | \$6,507.94 |              |

January 3, 2013

\* Costs do not include any contractor expenses

Index

## **Fund Summary Report Form**

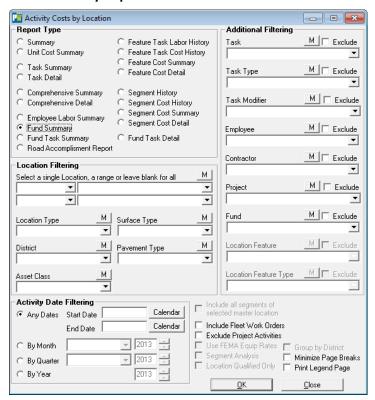

#### **Location Filtering**

Select a single Location, a range or leave blank for all records.

Location Type, Surface Type, District, Pavement Type and Asset Class dropdowns provide alternate filtering options.

# **Activity Date Filtering**

Radio Buttons provide date filtering options.

Any Dates provides access to the calendar Start Date and End Date Calendar Button

By Month provides access to the Month Dropdown List and Year selection Box.

By Quarter provides a Dropdown List for access to the desired Quarter and year Buttons.

By Year button provides access to the year selection dropdown box.

#### **Additional Filtering**

The report results can be filtered using the options provided in the drop down boxes. Filtering options include; Task, task Type, Employee, Contractor and Fund. Locaton Feaure and Location Feature Type do not apply to the Unit Cost Summary report and are unavailable.

Additional Filtering check box options for this report include; Minimize Page Breaks, Exclude Project Activities, Include Fleet Work Orders and Print Legend Page.

## **Fund Summary Report**

The Fund Summary Report provides cost information by Fund/Location and includes; Location Code/Name, Labor Hours, Labor Cost, Equipment Cost, Material Cost, Overhead, Contractor Cost and Total Cost information.

The report header provides information about the report content including; Report Dates, Location, Location Type, District, Surface Type, Pavement Type, Task, Employee, Contractor, Fund and Activity Note.

An example of the Fund Summary Report is provided below.

| r unu/L    | Location Cost Summa | ıry Report  |               |                   |                  |                    |            |               |
|------------|---------------------|-------------|---------------|-------------------|------------------|--------------------|------------|---------------|
| Location   | Code/Name           | Labor Hours | Labor<br>Cost | Equipment<br>Cost | Material<br>Cost | Contractor<br>Cost | Ov er head | Total<br>Cost |
| 300-15-100 | 0-6200              |             |               |                   |                  |                    |            |               |
| 273        | Nassau Dr           | 8.21        | \$256.99      | \$252.63          | \$0.00           | \$0.00             | \$0.00     | \$509.62      |
| 274        | Needlepoint Ln      | 0.84        | \$25.11       | \$23.33           | \$0.00           | \$0.00             | \$0.00     | \$48.45       |
| 275        | Needwood Ln         | 4.93        | \$154.19      | \$151.58          | \$0.00           | \$0.00             | \$0.00     | \$305.77      |
| 276        | Nelson Ct           | 0.14        | \$4.12        | \$3.83            | \$0.00           | \$0.00             | \$0.00     | \$7.9         |
| 280        | New Coach Ln        | 1.24        | \$36.97       | \$34.34           | \$0.00           | \$0.00             | \$0.00     | \$71.31       |
| 281        | New Coach P1        | 0.45        | \$13.39       | \$12.44           | \$0.00           | \$0.00             | \$0.00     | \$25.82       |
| 282        | New Pond Ln         | 8.06        | \$240.34      | \$223.28          | \$0.00           | \$0.00             | \$0.00     | \$463.62      |
| 285        | Newhall Ct          | 0.13        | \$3.95        | \$3.67            | \$0.00           | \$0.00             | \$0.00     | \$7.6         |
| 292        | Noland Ln           | 0.66        | \$19.56       | \$18.18           | \$0.00           | \$0.00             | \$0.00     | \$37.7        |
| 299        | Northgate Ln        | 5.47        | \$171.33      | \$168.42          | \$0.00           | \$0.00             | \$0.00     | \$339.7       |
| 302        | Notting ham Dr      | 1.48        | \$44.06       | \$40.94           | \$0.00           | \$0.00             | \$0.00     | \$85.0        |
| 303        | Paddock Ln          | 4.00        | \$92.40       | \$48.40           | \$3.52           | \$0.00             | \$6.85     | \$151.1       |
| 309        | Partridge Turn      | 0.00        | \$0.00        | \$0.00            | \$0.00           | \$25,000.00        | \$0.00     | \$25,000.0    |
| 310        | Pastoral L n        | 7.39        | \$231.29      | \$227.37          | \$0.00           | \$0.00             | \$0.00     | \$458.6       |

January 3, 2013

#### **Fund Task Summary Form**

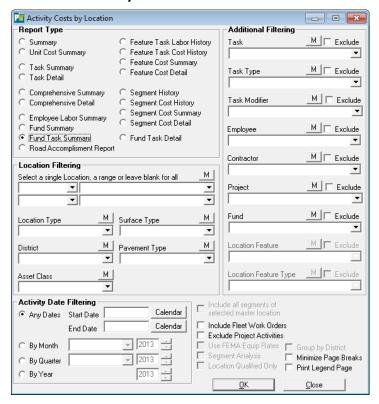

#### **Location Filtering**

Select a single Location, a range or leave blank for all records.

Location Type, Surface Type, District, Pavement Type and Asset Class dropdowns provide alternate filtering options.

## **Activity Date Filtering**

Radio Buttons provide date filtering options.

Any Dates provides access to the calendar Start Date and End Date Calendar Button

By Month provides access to the Month Dropdown List and Year selection Box.

By Quarter provides a Dropdown List for access to the desired Quarter and year Buttons.

*By Year* button provides access to the year selection dropdown box.

#### **Additional Filtering**

The report results can be filtered using the options provided in the drop down boxes. Filtering options include; Task, task Type, Employee, Contractor and Fund. Locaton Feaure and Location Feature Type do not apply to the Unit Cost Summary report and are unavailable.

Additional Filtering check box options for this report include; Minimize Page Breaks, Exclude Project Activities, Include Fleet Work Orders and Print Legend Page.

## **Fund Task Summary Report**

The Fund Task Summary Report provides cost information by Task Code/Name and includes; Task Code/ Name, Activity not Assigned to Fund, Labor Hours, Labor Cost, Equipment Cost, Overhead and Total Cost information.

The report header provides information about the report content including; Report Dates, Location, Location Type, District, Surface Type, Pavement Type, Task, Employee, Contractor and Fund.

An example of the Fund Task Summary Report is provided below.

| Eur 1/1    | agation/Task Cost See                            | amarr De-      | ont                  |                      |                      |                  |                     |                          |
|------------|--------------------------------------------------|----------------|----------------------|----------------------|----------------------|------------------|---------------------|--------------------------|
| runa/L     | ocation/Task Cost Sun                            |                |                      |                      |                      |                  |                     |                          |
| Task Cod   | e / Name                                         | Labor<br>Hours | Labor<br>Cost        | Eqp Cost             | Mat Cost             | Con Cost         | Overhead            | Total Cos                |
| Activities | not Assigned to a Fund                           | Amherst        | Dr                   |                      |                      |                  |                     |                          |
| 812        | Blading Roads                                    | 0.67           | \$12.56              | \$0.00               | \$0.00               | \$0.00           | \$0.00              | \$12.50                  |
| 601        | Dead Animal                                      | 4.00           | \$72.75              | \$160.05             | \$14.55              | \$0.00           | \$7.23              | \$254.5                  |
| 602        | Debri Pickup                                     | 10.00          | \$236.50             | \$288.58             | \$12.48              | \$0.00           | \$11.74             | \$549.30                 |
| 603        | Dust Control                                     | 12.00          | \$297.46             | \$225.58             | \$25.44              | \$0.00           | \$24.80             | \$573.2                  |
| 899        | Engineering                                      | 1.00           | \$18.13              | \$0.00               |                      | \$226,482.00     | \$0.00              | \$226,500.13             |
| 952        | Meetings                                         | 26.00          | \$725.30             | \$33.00              | \$0.00               | \$0.00           | \$0.00              | \$758.30                 |
| 605        | Trash Removal                                    | 12.00          | \$199.16             | \$180.70             | \$32.38              | \$0.00           | \$15.69             | \$427.93                 |
| Amherst l  | )r                                               | 65.67          | \$1,561.86           | \$887.91             | \$84.85              | \$226,482.00     | \$59.46             | \$229,076.0              |
| Activities | not Assigned to a Fund                           | Babbit La      | ine                  |                      |                      |                  |                     |                          |
| No Task    | No Task Assigned                                 | 0.00           | \$0.00               | \$0.00               | \$0.00               | \$0.00           | \$0.00              | \$0.04                   |
| 812        | Blading Roads                                    | 2.00           | \$50.00              | \$0.00               | \$0.00               | \$0.00           | \$0.00              | \$50.00                  |
| 301        | Culvert Inspection                               | 12.33          | \$229.12             | \$87.43              | \$15.67              | \$0.00           | \$11.00             | \$343.2                  |
| 302        | Culvert Installation                             | 8.00           | \$183.25             | \$174.83             | \$25.37              | \$0.00           | \$13.75             | \$397.19                 |
| 303        | Culvert Repair                                   | 161.20         | \$3,739.54           | \$2,713.90           | \$907.16             | \$0.00           | \$64.51             | \$7,425.1                |
| 601        | Dead Animal                                      | 12.00          | \$281.87             | \$135.17             | \$19.73              | \$0.00           | \$23.35             | \$460.12                 |
| 305        | Ditch Maintenance                                | 4.00           | \$86.45              | \$40.95              | \$2.72               | \$0.00           | \$6.67              | \$136.79                 |
| 603        | Dust Control                                     | 15.20          | \$284.38             | \$323.64             | \$6,809.98           | \$0.00           | \$499.88            | \$7,917.8                |
| 899        | Engineering                                      | 0.00           | \$0.00               | \$0.00               | \$0.00               | \$40,758.00      | \$0.00              | \$40,758.00              |
| 511<br>512 | Inlet/Outlet Inspection                          | 44.00          | \$939.46             | \$712.16<br>\$979.04 | \$254.95<br>\$119.27 | \$0.00<br>\$0.00 | \$82.54             | \$1,989.1                |
| 513        | Inlet/Outlet Installation<br>Inlet/Outlet Repair | 44.00<br>40.00 | \$975.02<br>\$777.57 | \$640.13             | \$2.031.77           | \$0.00           | \$74.56<br>\$202.27 | \$2,147.89<br>\$3,651.74 |
| 858        | •                                                | 158.00         | \$3.571.10           | \$1.540.00           | \$2,031.77           | \$0.00           | \$352.15            | \$8,223.7                |
| 111        | Patching-Pot Holes<br>Sign Inspection            | 8.44           | \$135.66             | \$275.80             | \$2,760.33           | \$0.00           | \$12.45             | \$456.73                 |
| 112        | Sign Installation                                | 8.00           | \$159.60             | \$333.20             | \$74.64              | \$0.00           | \$19.49             | \$586.93                 |
| 113        | Sign Repair                                      | 16.00          | \$337.69             | \$198.31             | \$43.16              | \$0.00           | \$27.15             | \$606.3                  |
| 801        | S treet Inspection                               | 13.00          | \$332.64             | \$0.00               | \$4.14               | \$0.00           | \$0.00              | \$336.7                  |
| 605        | Trash Removal                                    | 12.00          | \$263.70             | \$151.33             | \$31.57              | \$0.00           | \$16.78             | \$463.3                  |
| Babbit La  | ne                                               | 558.18         | \$12,347.04          | \$8,305.88           | \$13,133.47          | \$40,758.00      | \$1,406.55          | \$75,950.99              |
| Activities | not Assigned to a Fund                           | Babcock I      | .n                   |                      |                      |                  |                     |                          |
| 812        | Blading Roads                                    | 2.00           | \$50.00              | \$0.00               | \$0.00               | \$0.00           | \$0.00              | \$50.00                  |
| 301        | Culvert Inspection                               | 14.00          | \$285.00             | \$146.50             | \$173.88             | \$0.00           | \$29.09             | \$634.4                  |
| 302        | Culvert Installation                             | 12.00          | \$261.72             | \$305.00             | \$29.51              | \$0.00           | \$20.23             | \$616.4                  |
| 303        | Culvert Repair                                   | 16.00          | \$300.57             | \$228.66             | \$1,239.24           | \$0.00           | \$28.55             | \$1,797.02               |
| 601        | Dead Animal                                      | 12.00          | \$208.04             | \$150.65             | \$45.75              | \$0.00           | \$17.46             | \$421.90                 |
| 602        | Debri Pickup                                     | 12.00          | \$251.28             | \$60.00              | \$0.00               | \$0.00           | \$0.00              | \$311.2                  |
| 305        | Ditch Maintenance                                | 12.00          | \$230.50             | \$242.75             | \$42.49              | \$0.00           | \$22.87             | \$538.6                  |
| 603        | Dust Control                                     | 15.20          | \$331.00             | \$232.18             | \$34.87              | \$0.00           | \$20.28             | \$618.33                 |
| 511        | Inlet/Outlet Inspection                          | 24.00          | \$491.20             | \$476.87             | \$218.60             | \$0.00           | \$49.52             | \$1,236.19               |
| 512        | Inlet/Outlet Installation                        | 16.00          | \$301.81             | \$377.63             | \$56.99              | \$0.00           | \$24.43             | \$760.80                 |
| 513        | Inlet/Outlet Repair                              | 24.00          | \$433.46             | \$254.45             | \$6,394.41           | \$0.00           | \$257.03            | \$7,339.3                |
| 858        | Patching-Pot Holes                               | 128.20         | \$3,226.01           | \$172.50             | \$7,669.25           | \$0.00           | \$418.05            | \$11,485.80              |
| 111        | Sign Inspection                                  | 12.44          | \$306.25             | \$283.28             | \$26.75              | \$0.00           | \$24.86             | \$641.14                 |
| 112        | Sign Installation                                | 28.00          | \$480.65             | \$420.50             | \$98.05              | \$0.00           | \$40.77             | \$1,039.9                |
| 113        | Sign Repair                                      | 44.00          | \$1,269.05           | \$519.28             | \$108.99             | \$0.00           | \$18.65             | \$1,915.9                |
| Bab cock I | 'n                                               | 371.84         | \$8,426.54           | \$3,870.23           | \$16,138.78          | \$0.00           | \$971.79            | \$29,407.3               |
| January 3, | 2013                                             |                |                      |                      |                      |                  |                     |                          |

#### **Feature History Form**

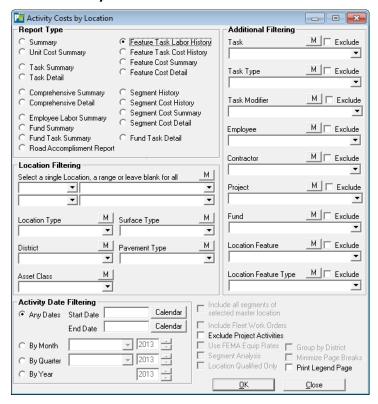

#### **Location Filtering**

Select a single Location, a range or leave blank for all records.

Location Type, Surface Type, District, Pavement Type and Asset Class dropdowns provide alternate filtering options.

## **Activity Date Filtering**

Radio Buttons provide date filtering options.

Any Dates provides access to the calendar Start Date and End Date Calendar Button

By Month provides access to the Month Dropdown List and Year selection Box.

By Quarter provides a Dropdown List for access to the desired Quarter and year Buttons.

*By Year* button provides access to the year selection dropdown box.

#### **Additional Filtering**

The report results can be filtered using the options provided in the drop down boxes. Filtering options include; Task, task Type, Employee, Contractor, Fund, Locaton Feature and Location Feature Type.

Additional Filtering check box options for this report include; Exclude Project Activities and Print Legend Page.

# **Feature History Report**

The Feature History Report provides cost information by Location Feature/Task History and includes; Location, Task, Labor Hours, Employee/Contractor information and Activity Notes.

The report header provides information about the report content including; Report Dates, Location, Location Type, District, Surface Type, Pavement Type, Task, Employee, Contractor, Fund and Feature Type.

An example of the Feature History Reportis provided below.

| Location<br>1                                                                                |                                                                                                    | BabbitLane                                                                                                    |                                                       |                                                                                                    |                                                                                                    |
|----------------------------------------------------------------------------------------------|----------------------------------------------------------------------------------------------------|----------------------------------------------------------------------------------------------------|-------------------------------------------------------|----------------------------------------------------------------------------------------------------|----------------------------------------------------------------------------------------------------|
| Culvert5                                                                                     |                                                                                                    | Culvert 5                                                                                                    |                                                       |                                                                                                    | Culvert                                                                                                    |
| Act Date                                                                                     | ID                                                                                                    | Task                                                                                                    | Labor Hours                                           | Employee/Contractor                                                                                                    | Activity Notes                                                                                                    |
| 12/14/07<br>02/27/07<br>05/10/06<br>01/04/06<br>01/04/06<br>01/04/06<br>01/04/06<br>07/21/05 | 48w<br>36e<br>36e<br>36e<br>36e<br>35e<br>35e<br>35e<br>35e<br>19e<br>19e<br>19e<br>168,597<br>163,165<br>160,449<br>7e<br>7e<br>7e<br>7e<br>7e<br>155,017 | Culvert Repair Culvert Inspection Culvert Inspection Culvert Inspection Culvert Inspection Culvert Repair Culvert Repair Culvert Installation Culvert Installation Culvert Inspection | 1.60 1.67 1.67 1.00 10.00 10.00 10.00 10.00 8.00 8.00 | Watts, James - 17 Mitchell, S am - 23 Watts, James - 17 Mitchell, S am - 23 East, Grover - 14 Long, G len - 12 Mitchell, S am - 23 Kirby, R andy - 21 Mitchell, S am - 23 Kirby, R andy - 21 Mitchell, S am - 23 Kirby, R andy - 21 Watts, James - 17 Mitler, Michael - 10 Mitchell, S am - 23 Watts, James - 17 Kirby, R andy - 21 Watts, James - 17 Kirby, R andy - 21 Wyant, James - 17 Kirby, R andy - 21 Wyant, G ale - 79 Kramer, Jerry - 00 East, Grover - 14 Miller, Michael - 10 Meadows, Darryl - 18 East, Grover - 14 Long, G len - 12 Miller, Michael - 10 Kirby, R andy - 21 Watts, James - 17 | crew act id 19 crew act id 19 crew act id 19 crew act id 19 This culvert was in very poor condition. This culvert was in very poor condition. This culvert was in very poor condition. This culvert was in very poor condition. |
|                                                                                              |                                                                                                    |                                                                                                    |                                                       |                                                                                                    |                                                                                                    |

Table of Contents Index

#### **Location Feature Task Cost History / Summary Form**

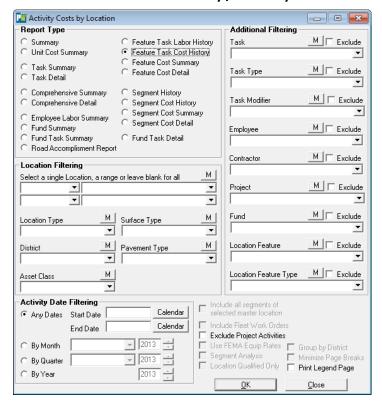

#### **Location Filtering**

Select a single Location, a range or leave blank for all records.

Location Type, Surface Type, District, Pavement Type and Asset Class dropdowns provide alternate filtering options.

#### **Activity Date Filtering**

Radio Buttons provide date filtering options.

Any Dates provides access to the calendar Start Date and End Date Calendar Button

By Month provides access to the Month Dropdown List and Year selection Box.

By Quarter provides a Dropdown List for access to the desired Quarter and year Buttons.

By Year button provides access to the year selection dropdown box.

#### **Additional Filtering**

The report results can be filtered using the options provided in the drop down boxes. Filtering options include; Task, task Type, Employee, Contractor, Fund, Locaton Feature and Location Feature Type.

Additional Filtering check box options for this report include; Exclude Project Activities and Print Legend Page.

## **Location Feature Task Cost History / Summary Reports**

The Location Feature Task Cost History /Summary Reports provides cost information by Location Feature/Task and includes; Activity Date/ID, Task, Labor Hours, Labor Cost, Equipment Cost, Material Cost, Overhead and Employee/Contractor information.

The report header provides information about the report content including; Report Dates, Location, Location Type, District, Surface Type, Pavement Type, Task, Employee, Contractor, Fund and Feature Type.

An example of the Location Feature Task Cost History /Summary Reports is provided below.

| Location<br>1        |               | Babbit Lane                            |               |                     |                     |                    |                  |                  |                      |                                        |
|----------------------|---------------|----------------------------------------|---------------|---------------------|---------------------|--------------------|------------------|------------------|----------------------|----------------------------------------|
| Culvert5             |               | Culvert 5                              |               |                     |                     |                    |                  |                  | Culvert              |                                        |
| Act Date             | / ID          | Task                                   | Labor Hours   | Labor Cost          | Eqp Cost            | Mat Cost           | Con Cost         | Ov erhead        | Total Cost           | Employee/Contractor                    |
| 05/25/11             | 28w           | Culvert Repair                         | 1.60          | \$32.00             | \$0.00              | \$0.00             | \$0.00           | \$0.00           | \$32.00              | Mitchell, Sam - 23                     |
| 05/25/11             | 28w           | Culvert Repair                         | 1.60          | \$28.05             | \$0.00              | \$0.00             | \$0.00           | \$0.00           | \$28.05              | Watts, James - 17                      |
| 05/24/11             | 28w           | Culvert Inspection                     | 1.67          | \$33.33             | \$0.00              | \$0.00             | \$0.00           | \$0.00           | \$33.33              | Mitchell, Sam - 23                     |
| 05/24/11             | 28w           | Culvert Inspection                     | 1.67          | \$29.22             | \$0.00              | \$0.00             | \$0.00           | \$0.00           | \$29.22              | Watts, James - 17                      |
| 05/23/11             | 48w           | Culvert Inspection                     | 1.00          | \$23.75             | \$0.00              | \$0.00             | \$0.00           | \$0.00           | \$23.75              | East, Grover - 14                      |
| 07/13/10             | 36c           | Culvert Repair                         | 10.00         | \$200.00            | \$0.00              | \$0.00             | \$0.00           | \$0.00           | \$200.00             | Mitchell, Sam - 23                     |
| 07/13/10             | 36c           | Culvert Repair                         | 10.00         | \$181.30            | \$744.40            | \$237.00           | \$0.00           | \$0.00           | \$1,162.70           | Long, Glen - 12                        |
| 07/13/10             | 36c           | Culvert Repair                         | 10.00         | \$135.30            | \$0.00              | \$0.00             | \$0.00           | \$0.00           | \$135.30             | Pierce, Tom - 19                       |
| 07/13/10             | 36c           | Culvert Repair                         | 10.00         | \$262.50            | \$0.00              | \$0.00             | \$0.00           | \$0.00           | \$262.50             | Kirby, Randy - 21                      |
| 07/13/10             | 36c           | Culvert Repair                         | 10.00         | \$375.20            | \$0.00              | \$0.00             | \$0.00           | \$0.00           | \$375.20             | Miller, Michael - 10                   |
| 06/08/10             | 35c           | Culvert Repair                         | 8.00          | \$160.00            | \$0.00              | \$0.00             | \$0.00           | \$0.00           | \$160.00             | Mitchell, Sam - 23                     |
| 06/08/10             | 35c           | Culvert Repair                         | 8.00          | \$210.00            | \$0.00              | \$0.00             | \$0.00           | \$0.00           | \$210.00             | Kirby, Randy - 21                      |
| 06/08/10             | 35c           | Culvert Repair                         | 8.00          | \$140.24            | \$0.00              | \$0.00             | \$0.00           | \$0.00           | \$140.24             | Watts, James - 17                      |
| 06/08/10             | 35c           | Culvert Repair                         | 8.00          | \$300.16            | \$0.00              | \$0.00             | \$0.00           | \$0.00           | \$300.16             | Miller, Michael - 10                   |
| 06/08/10             | 35c           | Culvert Repair                         | 8.00          | \$145.04            | \$744.40            | \$237.00           | \$0.00           | \$0.00           | \$1,126.44           | Long, Glen - 12                        |
| 04/23/09             | 19c           | Culvert Repair                         | 4.00          | \$70.08             | \$0.00              | \$0.00             | \$0.00           | \$5.81           | \$75.89              | Watts, James - 17                      |
| 04/23/09             | 19c           | Culvert Repair                         | 4.00          | \$170.08            | \$0.00              | \$0.00             | \$0.00           | \$14.09          | \$184.17             | Kirby, Randy - 21                      |
| 04/23/09             | 19c           | Culvert Repair                         | 8.00          | \$100.16            | \$267.50            | \$168.00           | \$0.00           | \$22.22          | \$557.88             | Long, Glen - 12                        |
| 04/23/09             | 19c           | Culvert Repair                         | 8.00          | \$132.16            | \$0.00              | \$0.00             | \$0.00           | \$10.95          | \$143.11             | Mitchell, Sam - 23                     |
| 10/02/08             | 168,597       | Culvert Installation                   | 4.00          | \$94.00             | \$28.20             | \$7.52             | \$0.00           | \$7.59           | \$137.31             | Wyant, Gale - 79                       |
| 12/14/07             | 165,881       | Culvert Inspection                     | 4.00          | \$85.32             | \$30.03             | \$0.91             | \$0.00           | \$6.45           | \$122.71             | Kramer, Jerry - 00                     |
| 02/27/07             | 163,165       | Ditch Maintenance                      | 4.00          | \$86.45             | \$40.95             | \$2.72             | \$0.00           | \$6.67           | \$136.79             | East, Grover - 14                      |
| 05/10/06             | 160,449       | Culvert Repair                         | 4.00          | \$132.07            | \$123.20            | \$28.16            | \$0.00           | \$11.44          | \$294.87             | Miller, Michael - 10                   |
| 01/04/06             | 7c            | Culvert Repair                         | 10.00         | \$225.20            | \$463.50            | \$67.00            | \$0.00           | \$0.00           | \$755.70             | Meadows, Darryl - 18                   |
| 01/04/06             | 7c            | Culvert Repair                         | 10.00         | \$325.20            | \$0.00              | \$0.00             | \$0.00           | \$0.00           | \$325.20             | East, Grover - 14                      |
| 01/04/06             | 7c            | Culvert Repair                         | 10.00         | \$125.20            | \$0.00              | \$0.00             | \$0.00           | \$0.00           | \$125.20             | Long, Glen - 12                        |
| 01/04/06<br>07/21/05 | 7c<br>157,733 | Culvert Repair<br>Culvert Installation | 10.00<br>4.00 | \$375.20<br>\$89.25 | \$0.00<br>\$146.63  | \$0.00<br>\$17.05  | \$0.00<br>\$0.00 | \$0.00<br>\$6.16 | \$375.20<br>\$259.88 | Miller, Michael - 10                   |
| 10/01/04             | 155,017       |                                        | 4.00          | \$57.50             | \$140.03<br>\$57.40 | \$17.85<br>\$14.76 | \$0.00           | \$6.16<br>\$4.55 | \$134.21             | Kirby, Randy - 21<br>Watts, James - 17 |
| Culvert 5            | Total         |                                        | 185.53        | \$4,323.96          | \$2,646.21          | \$780.92           | \$0.00           | \$95.93          | \$7,847.01           |                                        |
| C-0.000-L            |               | Culv ert-0.000-L                       |               |                     |                     |                    |                  |                  | Culv er t            |                                        |

Table of Contents Index

#### **Feature Cost Detail Report Form**

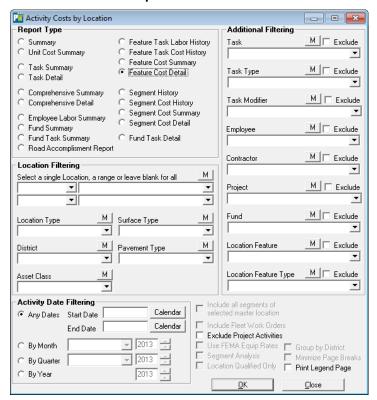

# **Location Filtering**

Select a single Location, a range or leave blank for all records.

Location Type, Surface Type, District, Pavement Type and Asset Class dropdowns provide alternate filtering options.

## **Activity Date Filtering**

Radio Buttons provide date filtering options.

Any Dates provides access to the calendar Start Date and End Date Calendar Button

By Month provides access to the Month Dropdown List and Year selection Box.

By Quarter provides a Dropdown List for access to the desired Quarter and year Buttons.

*By Year* button provides access to the year selection dropdown box.

#### **Additional Filtering**

The report results can be filtered using the options provided in the drop down boxes. Filtering options include; Task, task Type, Employee, Contractor, Fund, Locaton Feaure and Location Feature Type.

Additional Filtering check box options for this report include; Exclude Project Activities and Print Legend Page.

# **Feature Cost Detail Report**

The Feature Cost Detail Report provides cost information by location and includes; Activity Date/ID, Task, Labor Hours, Labor Cost, Equipment Cost, Material Cost, Overhead Cost, Total Cost and Employee/Contractor information.

The report header provides information about the report content including; Report Date, Location, Location Type, District, Surface Type, Pavement Type, Task, Employee, Contractor, Fund and Feature Type.

An example of the Feature Cost Detail Report is provided below.

| Your Town Public Works Location Feature/Task Cost Detail |               |                                | Reporting Dates All Dates |                      |                    |                   |                  |                    |            |                                         |  |
|----------------------------------------------------------|---------------|--------------------------------|---------------------------|----------------------|--------------------|-------------------|------------------|--------------------|------------|-----------------------------------------|--|
| Location<br>Babbit Lane                                  |               |                                |                           |                      |                    |                   |                  |                    |            |                                         |  |
| Culvert5                                                 | С             | Culvert 5                      |                           |                      |                    |                   |                  |                    | Culv er t  |                                         |  |
| Act Date / ID                                            | T             | ask                            | Labor Hours               | Labor Cost           | Eqp Cost           | Mat Cost          | Con Cost         | Ov erhead          | Total Cost | Employee/Contractor                     |  |
| 05/24/11 28                                              |               | ulvert Inspection              | 1.67                      | \$29.22              | \$0.00             | \$0.00            | \$0.00           | \$0.00             |            | Watts, James - 17                       |  |
| 05/24/11 28                                              |               | ulvert Inspection              | 1.67                      | \$33.33              | \$0.00             | \$0.00            | \$0.00           | \$0.00             | \$33.33    | Mitchell, Sam - 23                      |  |
| 05/23/11 48                                              |               | ulvert Inspection              | 1.00                      | \$23.75              | \$0.00             | \$0.00            | \$0.00           | \$0.00             | \$23.75    |                                         |  |
|                                                          |               | ulvert Inspection              | 4.00                      | \$85.32              | \$30.03            | \$0.91            | \$0.00           | \$6.45             |            | Kramer, Jerry - 00                      |  |
| 10/01/04 15                                              | 55,017 C1     | ulvert Inspection              | 4.00                      | \$57.50              | \$57.40            | \$14.76           | \$0.00           | \$4.55             | \$134.21   | Watts, James - 17                       |  |
| Culvert Inspe                                            | ection Total  |                                | 12.33                     | \$229.12             | \$87.43            | \$15.67           | \$0.00           | \$11.00            | \$343.22   |                                         |  |
| 10/02/08 16                                              |               | ulvert Installation            | 4.00                      | \$94.00              | \$28.20            | \$7.52            | \$0.00           | \$7.59             | \$137.31   | Wyant, Gale - 79                        |  |
| 07/21/05 15                                              | 57,733 C1     | ulvert Installation            | 4.00                      | \$89.25              | \$146.63           | \$17.85           | \$0.00           | \$6.16             | \$259.88   | Kirby, Randy - 21                       |  |
| Culvert Insta                                            | llation Total | 1                              | 8.00                      | \$183.25             | \$174.83           | \$25.37           | \$0.00           | \$13.75            | \$397.19   |                                         |  |
| 05/25/11 28                                              |               | ulvert Repair                  | 1.60                      | \$28.05              | \$0.00             | \$0.00            | \$0.00           | \$0.00             |            | Watts, James - 17                       |  |
| 05/25/11 28                                              |               | ulvert Repair                  | 1.60                      | \$32.00              | \$0.00             | \$0.00            | \$0.00           | \$0.00             |            | Mitchell, Sam - 23                      |  |
| 07/13/10 36                                              |               | ulvert Repair                  | 10.00                     | \$135.30             | \$0.00             | \$0.00            | \$0.00           | \$0.00             |            | Pierce, Tom - 19                        |  |
| 07/13/10 36                                              |               | ulvert Repair                  | 10.00                     | \$181.30             | \$744.40           | \$237.00          | \$0.00           | \$0.00             |            | Long, Glen - 12                         |  |
| 07/13/10 36                                              |               | ulvert Repair                  | 10.00                     | \$262.50             | \$0.00             | \$0.00            | \$0.00           | \$0.00             |            | Kirby, Randy - 21                       |  |
| 07/13/10 36                                              |               | ulvert Repair                  | 10.00                     | \$375.20             | \$0.00             | \$0.00            | \$0.00           | \$0.00             |            | Miller, Michael - 10                    |  |
| 07/13/10 36                                              |               | ulvert Repair                  | 10.00                     | \$200.00             | \$0.00             | \$0.00            | \$0.00           | \$0.00             |            | Mitchell, Sam - 23                      |  |
| 06/08/10 35                                              |               | ulvert Repair                  | 8.00                      | \$145.04             | \$744.40           | \$237.00          | \$0.00           | \$0.00             |            | Long, Glen - 12                         |  |
| 06/08/10 35                                              |               | ulvert Repair                  | 8.00                      | \$160.00             | \$0.00             | \$0.00            | \$0.00           | \$0.00             |            | Mitchell, Sam - 23                      |  |
| 06/08/10 35                                              |               | ulvert Repair                  | 8.00                      | \$210.00             | \$0.00             | \$0.00            | \$0.00           | \$0.00             |            | Kirby, Randy - 21                       |  |
| 06/08/10 35                                              |               | ulvert Repair                  | 8.00                      | \$140.24             | \$0.00             | \$0.00            | \$0.00           | \$0.00             |            | Watts, James - 17                       |  |
| 06/08/10 35                                              |               | ulvert Repair                  | 8.00                      | \$300.16             | \$0.00             | \$0.00            | \$0.00           | \$0.00             |            | Miller, Michael - 10                    |  |
| 04/23/09 19                                              | -             | ulvert Repair                  | 8.00                      | \$100.16             | \$267.50           | \$168.00          | \$0.00           | \$22.22            |            | Long, Glen - 12                         |  |
| 04/23/09 19<br>04/23/09 19                               | -             | ulvert Repair                  | 8.00<br>4.00              | \$132.16<br>\$70.08  | \$0.00<br>\$0.00   | \$0.00            | \$0.00<br>\$0.00 | \$10.95<br>\$5.81  |            | Mitchell, Sam - 23                      |  |
|                                                          |               | ulvert Repair                  |                           |                      |                    | \$0.00            |                  |                    |            | Watts, James - 17                       |  |
| 04/23/09 19<br>05/10/06 16                               |               | ulvert Repair                  | 4.00<br>4.00              | \$170.08<br>\$132.07 | \$0.00<br>\$123.20 | \$0.00<br>\$28.16 | \$0.00<br>\$0.00 | \$14.09<br>\$11.44 |            | Kirby, Randy - 21                       |  |
| 01/04/06 7c                                              | ,             | ulvert Repair<br>ulvert Repair | 10.00                     | \$132.07             | \$123.20           | \$28.10           | \$0.00           | \$11.44            |            | Miller, Michael - 10<br>Long, Glen - 12 |  |
| 01/04/06 7c<br>01/04/06 7c                               |               | ulvert Repair<br>ulvert Repair | 10.00                     | \$325.20             | \$0.00             | \$0.00            | \$0.00           | \$0.00             |            | East, Grover - 14                       |  |
| 01/04/06 7c                                              |               | ulvert Repair<br>ulvert Repair | 10.00                     | \$375.20             | \$0.00             | \$0.00            | \$0.00           | \$0.00             |            | Miller, Michael - 10                    |  |
| 01/04/06 7c<br>01/04/06 7c                               | -             | ulvert Repair<br>ulvert Repair | 10.00                     | \$225.20             | \$463.50           | \$67.00           | \$0.00           | \$0.00             |            | Meadows, Darryl - 18                    |  |
| Culvert Repa                                             |               | aiven Kepair                   | 161.20                    | \$3.825.14           | \$2,343.00         | \$737.16          | \$0.00           | \$64.51            | \$6,969.81 |                                         |  |

<u>Table of Contents</u> <u>Index</u>

January 3, 2013

#### **Segment History Form**

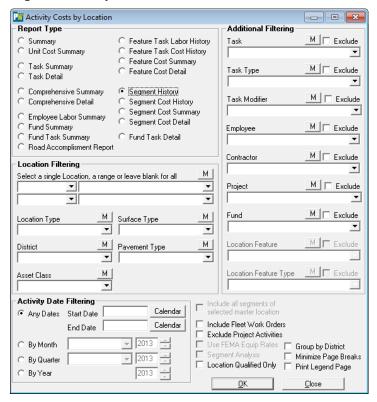

#### **Location Filtering**

Select a single Location, a range or leave blank for all records.

Location Type, Surface Type, District, Pavement Type and Asset Class dropdowns provide alternate filtering options.

## **Activity Date Filtering**

Radio Buttons provide date filtering options.

Any Dates provides access to the calendar Start Date and End Date Calendar Button

By Month provides access to the Month Dropdown List and Year selection Box.

By Quarter provides a Dropdown List for access to the desired Quarter and year Buttons.

By Year button provides access to the year selection dropdown box.

#### **Additional Filtering**

The report results can be filtered using the options provided in the drop down boxes. Filtering options include; Task, task Type, Employee, Contractor and Fund. Locaton Feaure and Location Feature Type do not apply to the Unit Cost Summary report and are unavailable.

Additional Filtering check box options for this report include; Minimize Page Breaks, Exclude Project Activities, Group by District, Location Qualified, Include Fleet Work Orders and Print Legend Page.

# **Segment History Report**

The Segment History Report provides cost information by Location and includes; Activity Date/ID, Task, Hours, Employee/Contractor information and Activity Notes.

The report header provides information about the report content including; Report Dates, Location, Location Type, District, Surface Type, Pavement Type, Task, Task Type, Employee, Contractor and Fund.

An example of the Segment History Report is provided below.

| Locatio              | n Segn   | n en t/Task History                               |        |                                             |                                       |
|----------------------|----------|---------------------------------------------------|--------|---------------------------------------------|---------------------------------------|
| Location             |          | itLane(1)                                         |        |                                             |                                       |
| 04/18/07<br>03/23/07 |          | Dust Control Inlet/Outlet Installation            |        | Brady, Billy - 15                           |                                       |
| 03/23/07             |          | Inlet/Outlet Installation                         |        | Riordan, Hank - 78<br>Anderson, Pete - 13   |                                       |
| 02/27/07             |          | Ditch Maintenance                                 |        | East, Grover - 14                           |                                       |
| 12/28/06             |          | Sign Inspection                                   |        | Pierce, Tom - 19                            |                                       |
| 09/06/06             | 161,553  | Inlet/Outlet Inspection                           |        | East, Grover - 14                           |                                       |
| 09/01/06             |          | Inlet/Outlet Installation                         |        | Meadows, Darryl - 18                        |                                       |
| 08/21/06             |          | Dust Control                                      |        | Pierce, Tom - 19                            |                                       |
| 06/05/06<br>05/31/06 |          | Inlet/Outlet Repair<br>Inlet/Outlet Installation  |        | Wyant, Gale - 79<br>Mitchell, Sam - 23      |                                       |
| 05/31/06             |          | Culvert Repair                                    |        | Miller, Michael - 10                        |                                       |
| 03/10/06             |          | Sign Repair                                       |        | Long, Glen - 12                             |                                       |
| 01/04/06             |          | Culvert Repair                                    |        | Miller, Michael - 10                        | This culvert was in very poor conditi |
| 01/04/06             | 7c       | Culvert Repair                                    | 4.32   | Long, Glen - 12                             | This culvert was in very poor conditi |
| 01/04/06             |          | Culvert Repair                                    |        | East, Grover - 14                           | This culvert was in very poor conditi |
| 01/04/06             |          | Culvert Repair                                    |        | Meadows, Darryl - 18                        | This culvert was in very poor conditi |
|                      |          | Dust Control Inlet/Outlet Installation            |        | Anderson, Pete - 13<br>Miller, Michael - 10 |                                       |
| 11/1//05             |          | Inlet/Outlet Installation Inlet/Outlet Repair     |        | Pierce, Tom - 19                            |                                       |
| 08/16/05             |          | Inlet/Outlet Inspection                           |        | Kramer, Jerry - 00                          |                                       |
| 08/11/05             |          | Inlet/Outlet Repair                               |        | Riordan, Hank - 78                          |                                       |
| 07/21/05             |          | Culvert Installation                              |        | Kirby, Randy - 21                           |                                       |
| 05/23/05             |          | Sign Repair                                       |        | Anderson, Pete - 13                         |                                       |
| 04/26/05             |          | Trash Removal                                     |        | Riordan, Hank - 78                          |                                       |
| 01/28/05<br>01/25/05 |          | Inlet/Outlet Repair<br>Inlet/Outlet Inspection    |        | Kirby, Randy - 21<br>Long, Glen - 12        |                                       |
| 10/28/04             |          | Inlet/Outlet Inspection Inlet/Outlet Installation |        | East, Grover - 14                           |                                       |
| 10/22/04             |          | Inlet/Outlet Inspection                           |        | Wyant, Gale - 79                            |                                       |
| 10/01/04             |          | Culvert Inspection                                |        | Watts, James - 17                           |                                       |
| 08/27/04             |          | Trash Removal                                     |        | Kramer, Jerry - 00                          |                                       |
| 08/03/04             |          | Sign Installation                                 |        | Mitchell, 8 am - 23                         |                                       |
| 05/06/04<br>04/12/04 |          | Engineering                                       |        | Weber Sand & Gravel<br>Watts, James - 17    |                                       |
| 04/07/04             |          | Inlet/Outlet Inspection Inlet/Outlet Installation |        | Anderson, Pete - 13                         |                                       |
| 01/09/04             |          | Inlet/Outlet Repair                               |        | Miller, Michael - 10                        |                                       |
| 01/05/04             |          | Inlet/Outlet Installation                         |        | Kramer, Jerry - 00                          |                                       |
| 01/01/04             | 131,693  | Trash Removal                                     | 1.73   | Miller, Michael - 10                        |                                       |
| 1.03-Brad            | ford-Bee | chfern Total                                      | 341.20 |                                             |                                       |
|                      |          |                                                   |        |                                             |                                       |
|                      |          |                                                   |        |                                             |                                       |
|                      |          |                                                   |        |                                             |                                       |
|                      |          |                                                   |        |                                             |                                       |
|                      |          |                                                   |        |                                             |                                       |
|                      |          |                                                   |        |                                             |                                       |
|                      |          |                                                   |        |                                             |                                       |
|                      |          |                                                   |        |                                             |                                       |
|                      |          |                                                   |        |                                             |                                       |
|                      |          |                                                   |        |                                             |                                       |

#### **Segment Cost History Form**

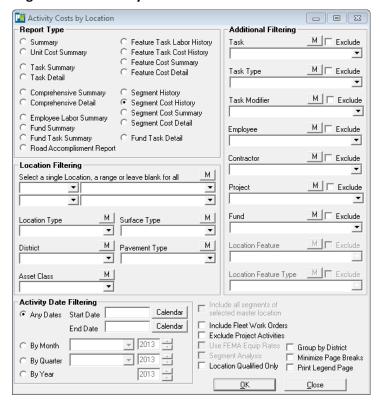

#### **Location Filtering**

Select a single Location, a range or leave blank for all records.

Location Type, Surface Type, District, Pavement Type and Asset Class dropdowns provide alternate filtering options.

# **Activity Date Filtering**

Radio Buttons provide date filtering options.

Any Dates provides access to the calendar Start Date and End Date Calendar Button

By Month provides access to the Month Dropdown List and Year selection Box.

By Quarter provides a Dropdown List for access to the desired Quarter and year Buttons.

*By Year* button provides access to the year selection dropdown box.

#### **Additional Filtering**

The Segment Cost History Report results can be filtered using the options provided in the drop down boxes. Filtering options include; Task, task Type, Employee, Contractor and Fund. Locaton Feaure and Location Feature Type do not apply to the Unit Cost Summary report and are unavailable.

Additional Filtering check box options for this report include; Minimize Page Breaks, Exclude Project Activities, Group by District, Location Qualified Only, Include Fleet Work Orders and Print Legend Page.

# **Segment Cost History Report**

The Segment Cost History Report provides cost information by Location Segment/Task Cost and includes; Segment Number, Activity Date/ID, Task, Hours, Labor Cost, Equipment Cost, Material Cost, Overhead, Total Cost and Employee/Contractor information.

The report header provides information about the report content including; Report Dates, Location, Location Type, District, Surface Type, Pavement Type, Task, Employee, Contractor and Fund.

An example of the Segment Cost History Reportis provided below.

| Locatio                  | on Segn     | nent/Task Cost History           |              |                    |               |               |          |           |                     |                     |
|--------------------------|-------------|----------------------------------|--------------|--------------------|---------------|---------------|----------|-----------|---------------------|---------------------|
| Location Babbit Lane (1) |             |                                  |              |                    |               |               |          |           |                     |                     |
| Segment#                 | ‡ 5         | 1.05-Brierdale-Brooklawn         |              |                    |               |               |          |           |                     |                     |
| Act Date                 | / <b>ID</b> | Task                             | Hours L      | abor Cost          | Eqp Cost      | Mat Cost      | Con Cost | Ov erhead | Total Cost          | Employee/Contractor |
| 12/04/12                 | 77w         |                                  | 0.00         | \$0.00             | 0.00          | 0.00          | 0.00     | 0.00      | \$0.00              | *                   |
| 12/04/12                 | 76w         |                                  | 0.00         | \$0.00             | 0.00          | 0.00          | 0.00     | 0.00      | \$0.00              |                     |
| 11/30/12                 | 74w         |                                  | 0.00         | \$0.00             | 0.00          | 0.00          | 0.00     | 0.00      | \$0.00              | •                   |
| 11/27/12                 | 68w         |                                  | 0.00         | \$0.00             | 0.00          | 0.00          | 0.00     | 0.00      | \$0.00              | *                   |
| 11/09/12                 | 189c        | Debri Pickup                     | 2.23         | \$40.52            | 125.15        | 0.00          | 0.00     | 0.00      | \$165.67            |                     |
| 11/09/12                 | 189c        | Debri Pickup                     | 0.00         | \$0.00             | 0.00          | 0.00          | 0.00     | 0.00      | \$0.00              |                     |
| 11/09/12                 | 189c        | Debri Pickup                     | 0.37         | \$9.78             | 31.66         | 0.00          | 0.00     | 0.00      | \$41.44             |                     |
| 10/31/12                 | 187c        | Ditch Maintenance                | 0.00         | \$0.00             | 0.00          | 0.00          | 0.00     | 0.00      | \$0.00              |                     |
| 10/31/12                 | 187c        | Ditch Maintenance                | 0.56         | \$13.97            | 27.94         | 0.00          | 0.00     | 0.00      | \$41.90             |                     |
| 10/31/12                 | 187c        | Ditch Maintenance                | 0.00         | \$0.00             | 2.51          | 0.00          | 0.00     | 0.00      | \$2.51              |                     |
| 10/30/12                 | 177,591     |                                  | 4.10         | \$96.04            | 0.00          | 0.00          | 0.00     | 0.00      | \$96.04             | Kramer, Jerry - 00  |
| 10/26/12                 | 175,416     | 2                                | 0.37         | \$6.75             | 0.00          | 0.00          | 0.00     | 0.00      | \$6.75              |                     |
| 10/12/11                 | 175,412     |                                  | 0.00         | \$0.00             | 0.00          | 0.00          | 37.25    | 0.00      | \$37.25             |                     |
| 09/19/11                 | 185c        | Patching-Pot Holes               | 1.86         | \$33.76            | 0.00          | 0.00          | 0.00     | 0.00      | \$33.76             | •                   |
| 09/19/11                 | 185c        | Patching-Pot Holes               | 1.86         | \$39.00            | 139.68        | 92.00         | 0.00     | 0.00      | \$270.68            |                     |
| 09/19/11                 | 185c        | Patching-Pot Holes               | 1.86         | \$44.23            | 0.00          | 0.00          | 0.00     | 0.00      | \$44.23             | East, Grover - 14   |
| 09/19/11                 | 175,407     |                                  | 1.30         | \$49.71            | 0.00          | 22.35         | 0.00     | 0.00      | \$72.06             |                     |
| 09/12/11                 | 175,400     | 4                                | 0.74         | \$13.51            | 0.00          | 0.00          | 0.00     | 0.00      | \$13.51             | Long, Glen - 12     |
| 09/12/11                 | 175,394     |                                  | 0.74         | \$13.51            | 0.00          | 0.00          | 0.00     | 0.00      | \$13.51             |                     |
| 09/12/11                 | 175,393     | 1                                | 0.74         | \$28.40            | 0.00          | 0.00          | 0.00     | 0.00      | \$28.40             |                     |
| 05/25/11                 | 28w         | Culvert Repair                   | 0.30         | \$5.96             | 0.00          | 0.00          | 0.00     | 0.00      | \$5.96              | *                   |
| 05/25/11                 | 28w         | Culvert Repair                   | 0.30         | \$5.22             | 0.00          | 0.00          | 0.00     | 0.00      | \$5.22              |                     |
| 05/24/11                 | 28w         | Culvert Inspection               | 0.31         | \$6.21             | 0.00          | 0.00          | 0.00     | 0.00      | \$6.21              |                     |
| 05/24/11                 | 28w         | Culvert Inspection               | 0.31         | \$5.44             | 0.00          | 0.00          | 0.00     | 0.00      | \$5.44              | •                   |
| 05/23/11                 | 48w         | Culvert Inspection               | 0.19         | \$4.42             | 0.00          | 0.00          | 0.00     | 0.00      | \$4.42              |                     |
| 05/23/11                 | 53w         | Sign Inspection                  | 0.08         | \$1.94             | 0.00          | 0.00          | 0.00     | 0.00      | \$1.94              |                     |
| 05/05/11                 | 173,875     | 0                                | 0.37         | \$6.75             | 0.00          | 0.00          | 0.00     | 0.00      | \$6.75              |                     |
| 05/05/11                 | 173,874     | <u> </u>                         | 1.86         | \$33.76            | 0.00          | 22.35         | 0.00     | 0.00      | \$56.11             | Long, Glen - 12     |
| 05/04/11                 | 48c         | Patching-Pot Holes               | 1.49         | \$27.01            | 0.00          | 0.00          | 0.00     | 0.00      | \$27.01             | Long, Glen - 12     |
| 05/04/11                 | 48c         | Patching-Pot Holes               | 1.49         | \$31.20            | 139.68        | 52.89         | 0.00     | 0.00      | \$223.77            |                     |
| 05/04/11                 | 48c         | Patching-Pot Holes               | 1.49         | \$35.38            | 0.00          | 0.00          | 0.00     | 0.00      | \$35.38             | •                   |
| 05/03/11                 | 173,860     | 2                                | 0.56         | \$13.97            | 0.00          | 0.00          | 0.00     | 0.00      | \$13.97             | 2.0                 |
| 03/01/11                 | 173,800     | 2                                | 0.37         | \$6.98             | 0.00          | 0.00          | 0.00     | 0.00      | \$6.98              |                     |
| 01/03/11                 | 173,708     |                                  | 1.68         | \$39.81            | 0.00          | 0.00          | 0.00     | 0.00      | \$39.81             | •                   |
| 01/03/11<br>01/03/11     | 43c<br>43c  | Culvert Repair<br>Culvert Repair | 0.74<br>0.74 | \$13.51<br>\$27.95 | 69.73<br>0.00 | 44.14<br>0.00 | 0.00     | 0.00      | \$127.37<br>\$27.95 | · ·                 |

Table of Contents Index

#### **Segment Cost Summary Form**

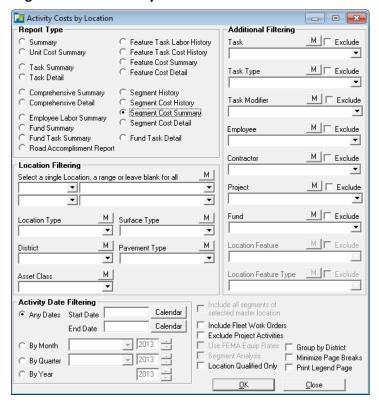

#### **Location Filtering**

Select a single Location, a range or leave blank for all records.

Location Type, Surface Type, District, Pavement Type and Asset Class dropdowns provide alternate filtering options.

#### **Activity Date Filtering**

Radio Buttons provide date filtering options.

Any Dates provides access to the calendar Start Date and End Date Calendar Button

By Month provides access to the Month Dropdown List and Year selection Box.

By Quarter provides a Dropdown List for access to the desired Quarter and year Buttons.

*By Year* button provides access to the year selection dropdown box.

#### **Additional Filtering**

The Segment Cost Summary report results can be filtered using the options provided in the drop down boxes. Filtering options include; Task, task Type, Employee, Contractor and Fund. Locaton Feaure and Location Feature Type do not apply to the Unit Cost Summary report and are unavailable.

Additional Filtering check box options for this report include; Minimize Page Breaks, Exclude Project Activities, Group by District, Location qualified Only, Include Fleet Work Orders and Print Legend Page.

# **Segment Cost Summary Report**

The Segment Cost Summary Report provides cost information by Location Segment/Task Cost and includes; Segment Number, Task, Labor Hours, Labor Cost, Equipment Cost, Material Cost, Overhead and Total Cost.

The report header provides information about the report content including; Report Dates, Location, Location Type, District, Surface Type, Pavement Type, Task, Employee, Contractor and Fund.

An example of the Segment Cost Summary Report is provided below.

| Your Town Public Works             |             |            |          |          |          |            |           |
|------------------------------------|-------------|------------|----------|----------|----------|------------|-----------|
| Location Segment/Task Cost Summary |             |            |          |          |          |            |           |
| Location Babbit Lane (1)           |             |            |          |          |          |            |           |
| Segment# 2 1.02-Blueberry-Bradford |             |            |          |          |          |            |           |
| Task                               | Labor Hours | Labor Cost | Eqp Cost | Mat Cost | Con Cost | Ov er head | Total Cos |
| D. C. D. C. T. C.                  | 0.00        | \$0.00     | 0.00     | 0.00     | 0.00     | 0.00       | \$0.      |
| Blading Roads Total                | 1.75        | \$41.94    | 0.00     | 0.00     | 0.00     | 0.00       | \$41.     |
| Culvert Inspection Total           | 1.96        | \$36.43    | 13.90    | 2.49     | 0.00     | 1.75       | \$54.     |
| Culvert Installation Total         | 1.27        | \$29.14    | 27.80    | 4.03     | 0.00     | 2.19       | \$63.     |
| Culvert Repair Total               | 41.54       | \$989.66   | 683.18   | 230.29   | 0.00     | 10.26      | \$1,913.  |
| Dead Animal Total                  | 0.64        | \$15.19    | 14.47    | 2.03     | 0.00     | 1.29       | \$32.     |
| Debri Pickup Total                 | 5.72        | \$124.95   | 133.90   | 0.00     | 0.00     | 0.00       | \$258.    |
| Ditch Maintenance Total            | 1.11        | \$25.67    | 32.51    | 0.43     | 0.00     | 1.06       | \$59.     |
| Dust Control Total                 | 2.42        | \$45.22    | 51.47    | 1,082.92 | 0.00     | 79.49      | \$1,259.  |
| Engineering Total                  | 0.00        | \$0.00     | 0.00     | 0.00     | 6,513.15 | 0.00       | \$6,513.  |
| Hauling Materials Total            | 0.32        | \$5.77     | 0.00     | 0.00     | 0.00     | 0.00       | \$5.      |
| Inlet/Outlet Inspection Total      | 7.00        | \$149.39   | 113.25   | 40.54    | 0.00     | 13.13      | \$316.    |
| Inlet/Outlet Installation Total    | 7.00        | \$155.05   | 155.69   | 18.97    | 0.00     | 11.86      | \$341.    |
| Inlet/Outlet Repair Total          | 6.36        | \$123.65   | 101.79   | 323.09   | 0.00     | 32.17      | \$580.    |
| Mowing Total                       | 0.80        | \$17.89    | 0.00     | 0.00     | 0.00     | 0.00       | \$17.     |
| Patching-Pot Holes Total           | 35.94       | \$792.42   | 483.42   | 581.78   | 0.00     | 56.00      | \$1,913.  |
| Sign Inspection Total              | 1.34        | \$21.57    | 43.86    | 5.22     | 0.00     | 1.98       | \$72.     |
| Sign Installation Total            | 1.27        | \$25.38    | 52.99    | 11.87    | 0.00     | 3.10       | \$93.     |
| Sign Repair Total                  | 2.54        | \$53.70    | 31.54    | 6.86     | 0.00     | 4.32       | \$96.     |
| Snow Plowing Total                 | 1.59        | \$29.62    | 0.00     | 0.00     | 0.00     | 0.00       | \$29.     |
| Street Inspection Total            | 3.02        | \$89.76    | 0.00     | 19.08    | 0.00     | 0.00       | \$108.    |
| Trash Removal Total                | 1.91        | \$41.93    | 24.06    | 5.02     | 0.00     | 2.67       | \$73.     |
| 1.02-Blueberry-Bradford Total      | 125.50      | \$2,814.35 | 1,963.82 | 2,334.63 | 6,513.15 | 221.24     | \$13,847. |
| Segment# 3 1.03-Bradford-Beechfern |             |            |          |          |          |            |           |
| Task                               | Labor Hours | Labor Cost | Eqp Cost | Mat Cost | Con Cost | Ov er head | Total Cos |
|                                    | 0.00        | \$0.00     | 0.00     | 0.00     | 0.00     | 0.00       | \$0.      |
| Blading Roads Total                | 4.76        | \$114.03   | 0.00     | 0.00     | 0.00     | 0.00       | \$114.    |
| Culvert Inspection Total           | 5.33        | \$99.06    | 37.80    | 6.77     | 0.00     | 4.76       | \$148.    |
| Culvert Installation Total         | 3.46        | \$79.23    | 75.59    | 10.97    | 0.00     | 5.94       | \$171.    |
| Culvert Repair Total               | 112.93      | \$2,690.72 | 1,857.45 | 626.11   | 0.00     | 27.89      | \$5,202.  |
| Dead Animal Total                  | 1.73        | \$41.31    | 39.34    | 5.51     | 0.00     | 3.50       | \$89.     |
| Debri Pickup Total                 | 15.56       | \$339.71   | 364.04   | 0.00     | 0.00     | 0.00       | \$703.    |
|                                    |             |            |          |          |          |            |           |

#### **Segment Cost Detail Form**

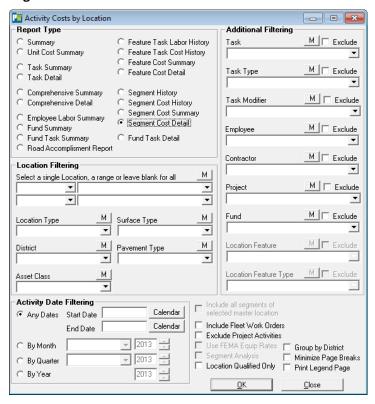

## **Location Filtering**

Select a single Location, a range or leave blank for all records.

Location Type, Surface Type, District, Pavement Type and Asset Class dropdowns provide alternate filtering options.

## **Activity Date Filtering**

Radio Buttons provide date filtering options.

Any Dates provides access to the calendar Start Date and End Date Calendar Button

By Month provides access to the Month Dropdown List and Year selection Box.

By Quarter provides a Dropdown List for access to the desired Quarter and year Buttons.

By Year button provides access to the year selection dropdown box.

#### **Additional Filtering**

The Segment Cost Detail report results can be filtered using the options provided in the drop down boxes. Filtering options include; Task, task Type, Employee, Contractor and Fund. Locaton Feaure and Location Feature Type do not apply to the Unit Cost Summary report and are unavailable.

Additional Filtering check box options for this report include; Minimize Page Breaks, Exclude Project Activities, Group by District, Location Qualified Only, Include Fleet Work Orders and Print Legend Page.

# **Segment Cost Detail Report**

The Segment Cost Detail Report provides cost information by Location/Task Cost and includes; Account Date/ID, Task, Hours, Labor Cost, Equipment Cost, Material Cost, Overhead, Total Cost and Employee/Contractor information.

The report header provides information about the report content including; Report Dates, Location, Location Type, District, Surface Type, Pavement Type, Task, Employee, Contractor and Fund.

An example of the Segment Cost Detail Report is provided below.

|                      |            | ublic Works                      |              |                    |          |               |          |           |            |                                          |
|----------------------|------------|----------------------------------|--------------|--------------------|----------|---------------|----------|-----------|------------|------------------------------------------|
| Locatio              | n Segm     | ent/Task Cost Detail             |              |                    |          |               |          |           |            |                                          |
| Location             | Babbit La  | ne (1)                           |              |                    |          |               |          |           |            |                                          |
| Segment#             | 2          | 1.02-Blueberry-Bradford          |              |                    |          |               |          |           |            |                                          |
| Act Date /           | ID         | Task                             | Hours L      | abor Cost          | Eqp Cost | Mat Cost      | Con Cost | Ov erhead | Total Cost | Employee/Contractor                      |
| 12/04/12             | 76w        |                                  | 0.00         | \$0.00             | 0.00     | 0.00          | 0.00     | 0.00      | \$0.00     | Mitchell, Sam - 23                       |
| 12/04/12             | 77w        |                                  | 0.00         | \$0.00             | 0.00     | 0.00          | 0.00     | 0.00      |            | Mitchell, Sam - 23                       |
| 11/30/12             | 74w        |                                  | 0.00         | \$0.00             | 0.00     | 0.00          | 0.00     | 0.00      | \$0.00     | Mitchell, Sam - 23                       |
| 11/27/12             | 68w        |                                  | 0.00         | \$0.00             | 0.00     | 0.00          | 0.00     | 0.00      | \$0.00     | Mitchell, Sam - 23                       |
|                      |            | _                                | 0.00         | \$0.00             | 0.00     | 0.00          | 0.00     | 0.00      | \$0.01     | -                                        |
| 01/03/11             | 173,708    | Blading Roads                    | 1.43         | \$33.99            | 0.00     | 0.00          | 0.00     | 0.00      | \$33.99    | East, Grover - 14                        |
| 07/26/10             | 173,607    | Blading Roads                    | 0.32         | \$7.95             | 0.00     | 0.00          | 0.00     | 0.00      | \$7.95     | Brady, Billy - 15                        |
| Blading R            | oads Total | -                                | 1.75         | \$41.94            | 0.00     | 0.00          | 0.00     | 0.00      | \$41.94    | •                                        |
| 05/24/11             | 28w        | Culvert Inspection               | 0.27         | \$5.30             | 0.00     | 0.00          | 0.00     | 0.00      | \$5.30     | Mitchell, Sam - 23                       |
| 05/24/11             | 28w        | Culvert Inspection               | 0.27         | \$4.65             | 0.00     | 0.00          | 0.00     | 0.00      |            | Watts, James - 17                        |
| 05/23/11             | 48w        | Culvert Inspection               | 0.16         | \$3.78             | 0.00     | 0.00          | 0.00     | 0.00      | \$3.78     | East, Grover - 14                        |
| 12/14/07             | 165,881    | Culvert Inspection               | 0.64         | \$13.57            | 4.78     | 0.14          | 0.00     | 1.03      | \$19.51    | Kramer, Jerry - 00                       |
| 10/01/04             | 155,017    | Culvert Inspection               | 0.64         | \$9.14             | 9.13     | 2.35          | 0.00     | 0.72      | \$21.34    | Watts, James - 17                        |
| Culvert In           | spection T | otal                             | 1.96         | \$36.43            | 13.90    | 2.49          | 0.00     | 1.75      | \$54.58    |                                          |
| 10/02/08             | 168,597    | Culvert Installation             | 0.64         | \$14.95            | 4.48     | 1.20          | 0.00     | 1.21      | \$21.84    | Wyant, Gale - 79                         |
| 07/21/05             | 157,733    | Culvert Installation             | 0.64         | \$14.19            | 23.32    | 2.84          | 0.00     | 0.98      | \$41.33    | Kirby, Randy - 21                        |
| Culvert In           | stallation | Total                            | 1.27         | \$29.14            | 27.80    | 4.03          | 0.00     | 2.19      | \$63.16    |                                          |
| 05/25/11             | 28w        | Culvert Repair                   | 0.25         | \$4.46             | 0.00     | 0.00          | 0.00     | 0.00      | \$4.46     | Watts, James - 17                        |
| 05/25/11             | 28w        | Culvert Repair                   | 0.25         | \$5.09             | 0.00     | 0.00          | 0.00     | 0.00      |            | Mitchell, Sam - 23                       |
| 01/03/11             | 43c        | Culvert Repair                   | 0.64         | \$23.87            | 0.00     | 0.00          | 0.00     | 0.00      |            | Miller, Michael - 10                     |
| 01/03/11             | 43c        | Culvert Repair                   | 0.64         | \$12.72            | 0.00     | 0.00          | 0.00     | 0.00      |            | Mitchell, Sam - 23                       |
| 01/03/11             | 43c        | Culvert Repair                   | 0.64         | \$11.15            | 0.00     | 0.00          | 0.00     | 0.00      |            | Watts, James - 17                        |
| 01/03/11             | 43c        | Culvert Repair                   | 0.64         | \$11.53            | 59.54    | 37.69         | 0.00     | 0.00      |            | Long, Glen - 12                          |
| 01/03/11             | 43c        | Culvert Repair                   | 0.64         | \$16.70            | 0.00     | 0.00          | 0.00     | 0.00      |            | Kirby, Randy - 21                        |
| 11/29/10             | 40c        | Culvert Repair                   | 1.27         | \$22.30            | 0.00     | 0.00          | 0.00     | 0.00      |            | Watts, James - 17                        |
| 11/29/10             | 40c        | Culvert Repair                   | 1.27         | \$25.44            | 0.00     | 0.00          | 0.00     | 0.00      |            | Mitchell, Sam - 23                       |
| 11/29/10             | 40c        | Culvert Repair                   | 1.27         | \$23.06            | 118.37   | 37.69         | 0.00     | 0.00      |            | Long, Glen - 12                          |
| 11/29/10             | 40c        | Culvert Repair                   | 1.27         | \$33.39            | 0.00     | 0.00          | 0.00     | 0.00      |            | Kirby, Randy - 21                        |
| 11/29/10             | 40c<br>36c | Culvert Repair                   | 1.27<br>1.59 | \$47.73<br>\$21.52 | 0.00     | 0.00          | 0.00     | 0.00      |            | Miller, Michael - 10<br>Pierce, Tom - 19 |
| 07/13/10<br>07/13/10 | 36c        | Culvert Repair<br>Culvert Repair | 1.59         | \$21.52            | 118.37   | 0.00<br>37.69 | 0.00     | 0.00      |            | Pierce, 10m - 19<br>Long, Glen - 12      |
| 07/13/10             | 36c        | Culvert Repair<br>Culvert Repair | 1.59         | \$28.83<br>\$59.66 | 0.00     | 0.00          | 0.00     | 0.00      |            | Miller, Michael - 10                     |
| 0 // 13/ 10          | 300        | Curvert Kepair                   | 1.39         | \$39.00            | 0.00     | 0.00          | 0.00     | 0.00      | \$39.00    | Ivitilet, Ivitchaet - 10                 |

Table of Contents Index

#### **Fund Task Detail Form**

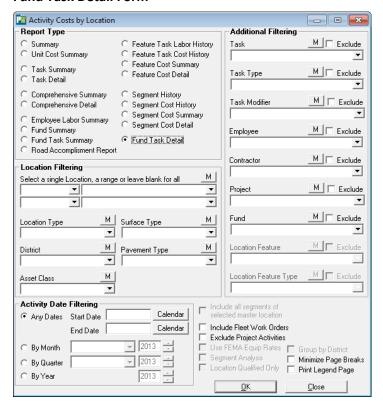

#### **Location Filtering**

Select a single Location, a range or leave blank for all records.

Location Type, Surface Type, District, Pavement Type and Asset Class dropdowns provide alternate filtering options.

#### **Activity Date Filtering**

Radio Buttons provide date filtering options.

Any Dates provides access to the calendar Start Date and End Date Calendar Button

By Month provides access to the Month Dropdown List and Year selection Box.

By Quarter provides a Dropdown List for access to the desired Quarter and year Buttons.

*By Year* button provides access to the year selection dropdown box.

#### **Additional Filtering**

The Fund Task Detail report results can be filtered using the options provided in the drop down boxes. Filtering options include; Task, task Type, Employee, Contractor and Fund. Locaton Feaure and Location Feature Type do not apply to the Unit Cost Summary report and are unavailable.

Additional Filtering check box options for this report include; Minimize Page Breaks, Exclude Project Activities, Include Fleet Work Orders and Print Legend Page.

# **Fund Task Detail Report**

The Fund Task Detail Report provides cost information by Location and includes; Activity Date/ID, Task, Labor Hours, Labor Cost, Equipment Cost, Material Cost, Overhead and Total Cost.

The report header provides information about the report content including; Report Dates, Location, Location Type, District, Surface Type, Pavement Type, Task, Employee, Contractor and Fund.

An example of the Fund Task Detail Report is provided below.

|                 | m 10 m             |                 |            |          |          |          |           |           |
|-----------------|--------------------|-----------------|------------|----------|----------|----------|-----------|-----------|
| Fund/Location   | on/Task Cost Detai | il Report       |            |          |          |          |           |           |
| Act Date / ID   | Task               | Labor Hours     | Labor Cost | Eqp Cost | Mat Cost | Con Cost | Ov erhead | Total Cos |
| 300-15-100-6200 |                    | Nassau Dr       |            |          |          |          |           |           |
| 08/06/08 1r     | Trash Removal      | 2.19            | \$68.53    | \$67.37  | \$0.00   | \$0.00   | \$0.00    | \$135.9   |
| 08/06/08 1r     | Trash Removal      | 1.92            | \$59.96    | \$58.95  | \$0.00   | \$0.00   | \$0.00    | \$118.9   |
| 09/22/08 2r     | Debri Pickup       | 2.19            | \$68.53    | \$67.37  | \$0.00   | \$0.00   | \$0.00    | \$135.9   |
| 09/22/08 2r     | Debri Pickup       | 1.92            | \$59.96    | \$58.95  | \$0.00   | \$0.00   | \$0.00    | \$118.9   |
| Nassau Dr       |                    | 8.21            | \$256.99   | \$252.63 | \$0.00   | \$0.00   | \$0.00    | \$509.6   |
| 300-15-100-6200 |                    | Needlepoint L n |            |          |          |          |           |           |
| 09/30/08 3r     | Snow Plowing       | 0.84            | \$25.11    | \$23.33  | \$0.00   | \$0.00   | \$0.00    | \$48.4    |
| Needlepoint Ln  |                    | 0.84            | \$25.11    | \$23.33  | \$0.00   | \$0.00   | \$0.00    | \$48.4    |
| 300-15-100-6200 |                    | Needwood Ln     |            |          |          |          |           |           |
| 08/06/08 1r     | Trash Removal      | 1.37            | \$42.83    | \$42.11  | \$0.00   | \$0.00   | \$0.00    | \$84.9    |
| 08/06/08 1r     | Trash Removal      | 1.09            | \$34.27    | \$33.68  | \$0.00   | \$0.00   | \$0.00    | \$67.9    |
| 09/22/08 2r     | Debri Pickup       | 1.37            | \$42.83    | \$42.11  | \$0.00   | \$0.00   | \$0.00    | \$84.9    |
| 09/22/08 2r     | Debri Pickup       | 1.09            | \$34.27    | \$33.68  | \$0.00   | \$0.00   | \$0.00    | \$67.9    |
| Needwood Ln     |                    | 4.93            | \$154.19   | \$151.58 | \$0.00   | \$0.00   | \$0.00    | \$305.7   |
| 300-15-100-6200 |                    | Nelson Ct       |            |          |          |          |           |           |
| 09/30/08 3r     | Snow Plowing       | 0.14            | \$4.12     | \$3.83   | \$0.00   | \$0.00   | \$0.00    | \$7.9     |
| Nelson Ct       |                    | 0.14            | \$4.12     | \$3.83   | \$0.00   | \$0.00   | \$0.00    | \$7.9     |
| 300-15-100-6200 |                    | New Coach Ln    |            |          |          |          |           |           |
| 09/30/08 3r     | Snow Plowing       | 1.24            | \$36.97    | \$34.34  | \$0.00   | \$0.00   | \$0.00    | \$71.3    |
| New Coach Ln    |                    | 1.24            | \$36.97    | \$34.34  | \$0.00   | \$0.00   | \$0.00    | \$71.3    |
| 300-15-100-6200 |                    | New Coach Pl    |            |          |          |          |           |           |
| 09/30/08 3r     | Snow Plowing       | 0.45            | \$13.39    | \$12.44  | \$0.00   | \$0.00   | \$0.00    | \$25.8    |
| New Coach Pl    |                    | 0.45            | \$13.39    | \$12.44  | \$0.00   | \$0.00   | \$0.00    | \$25.8    |
| 300-15-100-6200 |                    | New Pond Ln     |            |          |          |          |           |           |
|                 |                    |                 |            |          |          |          |           |           |
| January 3, 2013 |                    |                 |            |          |          |          |           |           |

#### Index

#### **Comprehensive Detail Report, 17**

The Comprehensive Detail Report provides cost information by Location/Task and includes; Activity Date, Task, Labor Cost, Equipment Cost, Material Cost, Overhead and Contractor Overhead information.

## **Comprehensive Summary Report, 16**

The Comprehensive Summary Report provides cost information by Location/Task and includes; Task, Regular and Overtime hours, Labor Cost, Equipment Cost, Material Cost, Contractor Cost, Overhead and Total Cost.

## **Employee Labor Summary Report, 19**

The Employee Labor Summary Report provides cost information for employees including; Regular Hours and Cost, Overtime Hours and Cost, Labor Cost, Equipment Cost, Material Cost and Total Cost.

#### Feature Cost Detail Report Report, 29

The Feature Cost Detail Report provides cost information by location and includes; Activity Date/ID, Task, Labor Hours, Labor Cost, Equipment Cost, Material Cost, Overhead Cost, Total Cost and Employee/Contractor information.

#### Feature History Report, 25

The Feature History Report provides cost information by Location Feature/Task History and includes; Location, Task, Labor Hours, Employee/Contractor information and Activity Notes.

#### **Fund Summary Report Report, 21**

The Fund Summary Report provides cost information by Fund/Location and includes; Location Code/Name, Labor Hours, Labor Cost, Equipment Cost, Material Cost, Overhead, Contractor Cost and Total Cost information.

#### **Fund Task Detail Report, 39**

The Fund Task Detail Report provides cost information by Location and includes; Activity Date/ID, Task, Labor Hours, Labor Cost, Equipment Cost, Material Cost, Overhead and Total Cost.

#### Fund Task Summary Form, 23

The Fund Task Summary Report provides cost information by Task Code/Name and includes; Task Code/ Name, Activity not Assigned to Fund, Labor Hours, Labor Cost, Equipment Cost, Overhead and Total Cost information.

## **Location Feature Task Cost History / Summary Report, 27**

The Location Feature Task Cost History /Summary Reports provides cost information by Location Feature/Task and includes; Activity Date/ID, Task, Labor Hours, Labor Cost, Equipment Cost, Material Cost, Overhead and Employee/Contractor information.

#### Segment Cost Detail Report, 37

The Segment Cost Detail Report provides cost information by Location/Task Cost and includes; Account Date/ID, Task, Hours, Labor Cost, Equipment Cost, Material Cost, Overhead, Total Cost and Employee/Contractor information.

#### **Segment Cost History Report, 33**

The Segment Cost History Report provides cost information by Location Segment/Task Cost and includes; Segment Number, Activity Date/ID, Task, Hours, Labor Cost, Equipment Cost, Material Cost, Overhead, Total Cost and Employee/Contractor information.

## **Segment Cost Summary Report, 35**

The Segment Cost Summary Report provides cost information by Location Segment/Task Cost and includes; Segment Number, Task, Labor Hours, Labor Cost, Equipment Cost, Material Cost, Overhead and Total Cost.

## **Segment History Report, 31**

The Segment History Report provides cost information by Location and includes; Activity Date/ID, Task, Hours, Employee/Contractor information and Activity Notes.

#### **Summary Report, 7**

The Activity Cost by Location Summary Report provides cost information by Location/Task and includes; Regular and Overtime Hours, Labor Cost, Equipment Cost, Material and Overhead costs. The report also provides information on cost by Percentage.

## **Task Detail Report, 13**

The Task Detail Report provides cost information by Location/Task and includes; Activity Date/ID, Task, Regular and Overtime hours, Labor Cost, Equipment Cost, Material Cost, Overhead and Employee/Contractor information.

## Task Summary Report Form, 11

The Task Summary Report provides cost information by Location/Task and includes; Task, Regular and Overtime hours, Labor Cost, Equipment Cost, Material Cost, Overhead and Total Cost.

## **Unit Cost Summary Report, 9**

The Unit Cost Summary Report provides cost information by Location/Task and includes; Task, Units Worked, Cost per Unit, Labor Cost, Equipment Cost, Material Cost, Overhead and Total Cost.